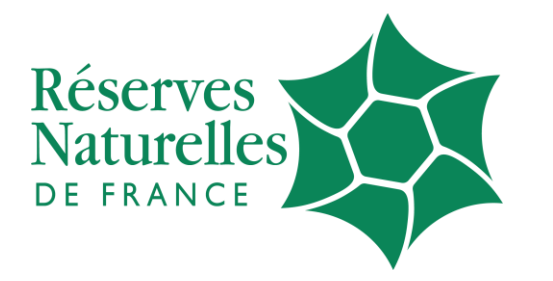

Aujourd'hui, la terre de demain

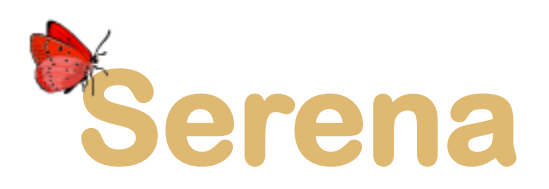

# ÉTUDE DE POSITIONNEMENT SERENA ET PRECONISATIONS

MARS 2021

ZACHARIE MOULIN

# TABLE DES MATIÈRES

### Table des matières

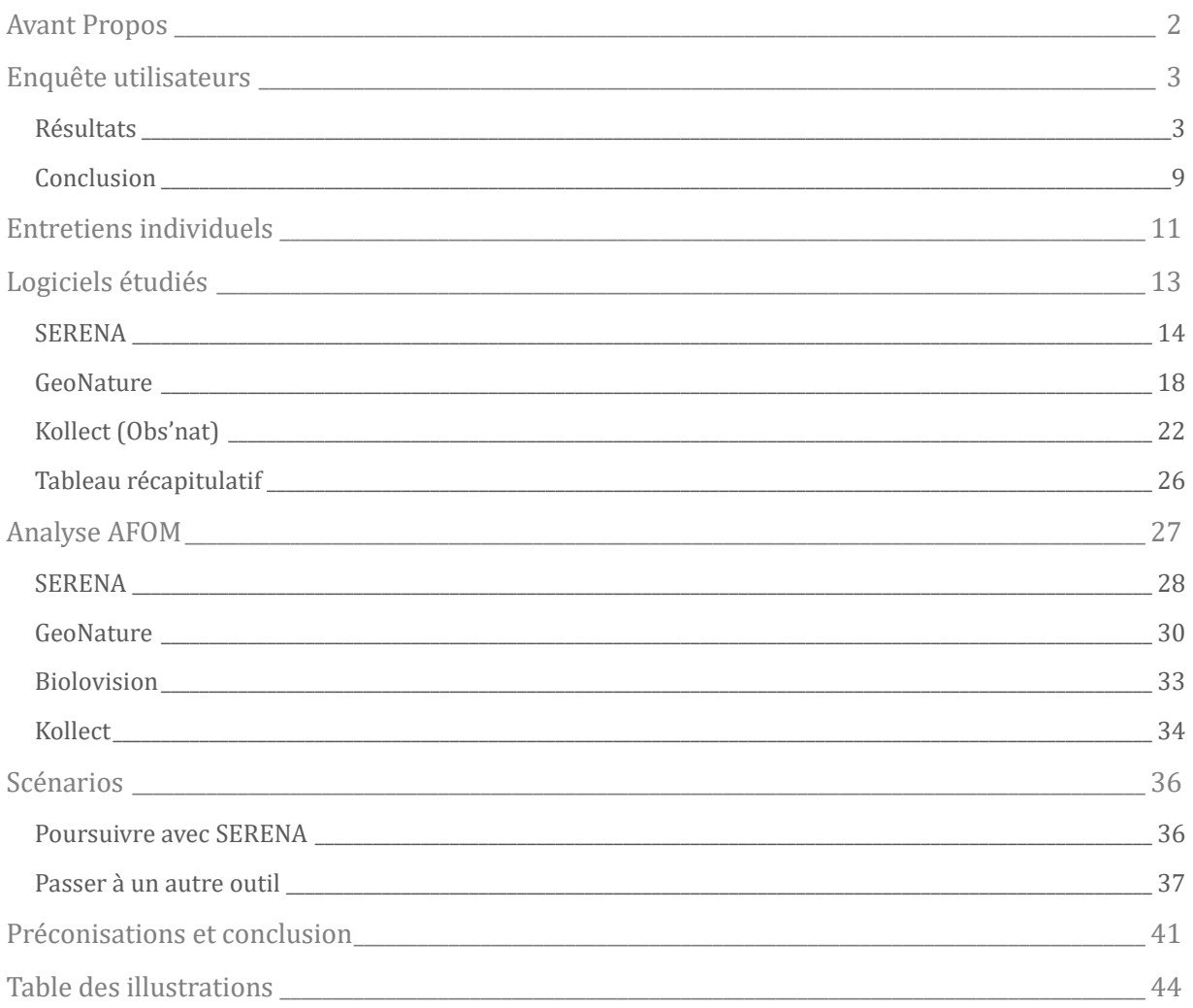

### <span id="page-2-0"></span>Avant Propos

SERENA est l'outil de saisie de données faune/flore développé pour Réserves Naturelles de France depuis 2002. Outil conçu pour les gestionnaires des réserves, il est également utilisé dans de nombreuses structures en dehors du réseau.

Depuis 19 ans, et deux versions majeures (la V2 fut déployée en 2015), l'outil est développé par Pierre Girard, qui fut d'abord employé par RNF avant de se mettre à son compte et de développer SERENA sous la forme d'une prestation, après son passage à la retraite.

Bien que n'ayant pas l'intention de cesser à court terme son activité de développement de cet outil, il est de notre devoir d'anticiper aujourd'hui une cessation de l'activité de Pierre Girard, même si celle-ci est indépendante de notre volonté ou de la sienne.

C'est donc l'objet de cette étude, préparer l'avenir de la saisie de données au sein des réserves, afin de ne pas avoir à prendre des décisions dans l'urgence le moment venu.

Maintien de SERENA V2, passage à une 3ème version, adoption d'un autre outil existant... les différentes options sont explorées dans ce document, sous le prisme de la méthode AFOM (Atouts, Faiblesses, Opportunités, Menaces).

Cette réflexion se fait nécessairement avec les membres du réseau, qui seront les premiers impactés par les décisions qui en découleront. Afin d'obtenir un maximum d'informations sur les outils utilisés et leur adéquation avec les besoins des réserves, une enquête a été réalisé entre décembre 2020 et janvier 2021 auprès de l'ensemble des organismes gestionnaires des 351 réserves. Suite à celle-ci, une vingtaine d'entretiens ont été réalisés, soit avec les personnes ayant manifesté leur volonté de discuter de cette étude et de ses conséquences, soit avec des personnes sollicitées suite à leurs réponses à l'enquête. Les porteurs des différents outils exposés dans ce document ont également été rencontrés afin d'analyser leur outil au regard des besoins du réseau.

Cette étude se veut la plus objective et la plus factuelle possible, en témoigne la neutralité de son auteur, arrivé à RNF en septembre 2020 et n'étant pas issu du milieu naturaliste. Elle suit également un cycle de validation par le réseau pour maximiser la véracité des éléments exposés :

- $\hat{\mathbf{\Phi}}$  Validation de la méthodologie de travail par l'atelier « Systèmes d'Informations en réseau », monté en décembre 2020 et regroupant toutes les personnes du réseau et dont l'invitation à le rejoindre a été diffusée dans l'enquête précédemment citée et par le biais de « l'écho des réserves »
- $\hat{\mathbf{\Phi}}$  Validation de ce rapport par ce même atelier
- $\bullet$  Intervention régulière en comité de pilotage de la commission du patrimoine biologique de Réserves Naturelles de France, dont dépend l'atelier « SI en réseau »
- Validation du rapport par ce CoPil
- $\hat{\mathbf{\Phi}}$  Présentation en comité de coordination de l'équipe salariée de Réserves Naturelles de France
- $\hat{\mathbf{\Phi}}$  Présentation de ce rapport au conseil d'administration de Réserves Naturelles de France

# ENQUÊTE UTILISATEURS

### <span id="page-3-0"></span>Enquête utilisateurs

Une enquête auprès des organismes gestionnaires a été lancée du 11 décembre 2020 au 15 janvier 2021, afin d'avoir un retour sur les outils utilisés par le réseau des réserves naturelles pour la saisie de leurs données faune/flore, leur niveau de satisfaction et leurs souhaits d'évolution.

Elle a été construite sur le modèle de celle réalisée en 2017. Néanmoins, il est difficile de comparer les résultats des deux enquêtes. Celle de 2017 visait les utilisateurs de SERENA exclusivement, et pas seulement au sein des réserves naturelles, et plusieurs personnes d'une même structure pouvaient y répondre. L'objectif de celle de cette année était d'avoir un répondant par organisme gestionnaire, après consultation de ses collègues, afin d'avoir un bilan le plus exhaustif possible des outils utilisés dans le réseau et leur adéquation avec les besoins généraux des réserves.

Cette enquête a été validée par l'atelier « Système d'Informations en réseau » de RNF le 7 décembre 2020.

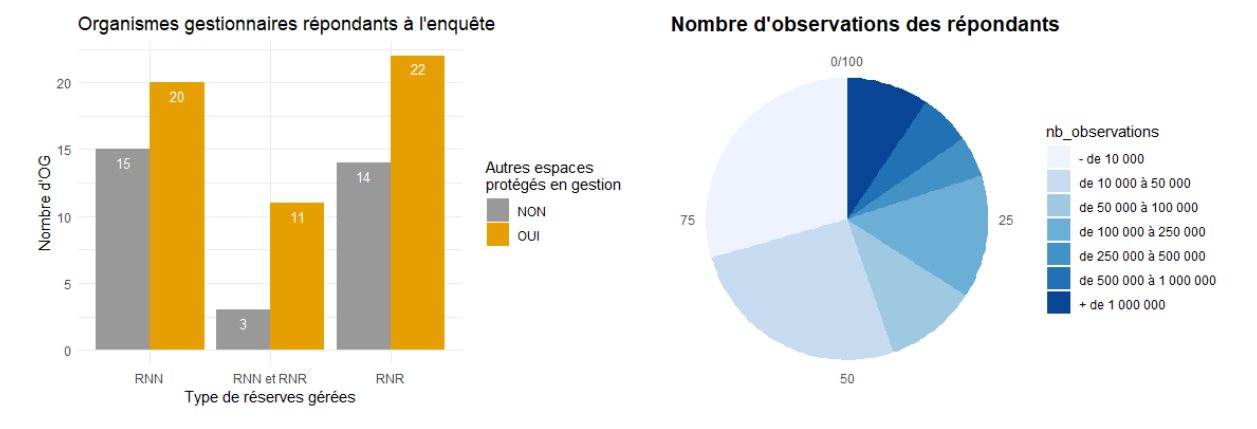

### <span id="page-3-1"></span>RÉSULTATS

**Figure 1 - Profil des organismes répondants**

<span id="page-3-2"></span>90 réponses ont été collectées pour cette enquête, pour 85 organismes gestionnaires distinct ayant en gestion 162 réserves distinctes, soit environ 46% des réserves naturelles. On constate que la majeure partie des organismes gestionnaires (environ 62%) ont en gestion d'autres espaces protégés, ce qui peut avoir un impact significatif dans le choix de l'outil de saisie de données. Seulement 16% des organismes gèrent des réserves de type différent (régional ET national). Nous n'avons pas reçu de réponse à l'enquête concernant les réserves naturelles de Corse.

Plus de la moitié des organismes gèrent des quantités de données relativement réduites (- de 50 000 observations). Néanmoins, environ 15% des OG gèrent quand même des bases de données de plus de 500 000 observations.

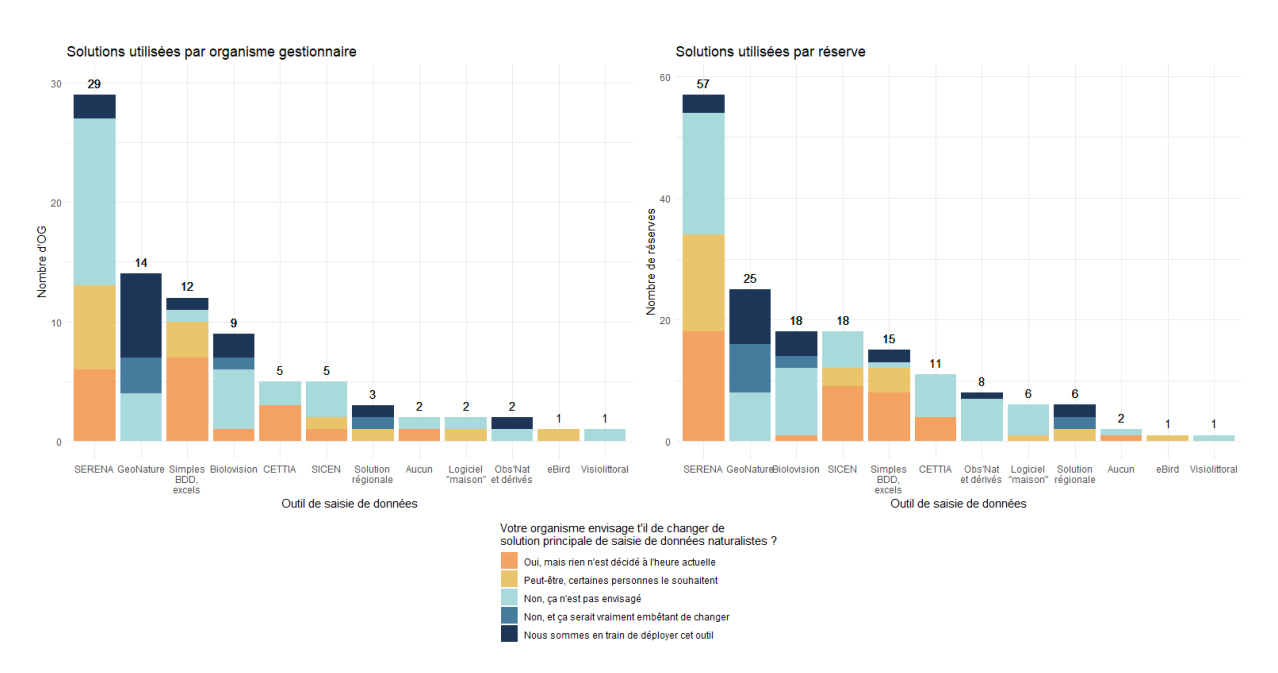

**Figure 2 - Outil principal utilisé**

<span id="page-4-0"></span>L'outil principal le plus utilisés par les organismes gestionnaires répondant est incontestablement SERENA, pour environ 34% d'entre eux, représentant 34% des réserves. GeoNature, en deuxième position, est déjà nettement moins utilisé (16,5% des OG pour 15% des réserves). Les fichiers Excel ou simples bases de données (type Access) arrivent en  $3<sup>eme</sup>$  position des outils des OG (14% des OG pour 9% des réserves) ce qui montre qu'il y en a encore de nombreux non équipés d'outils spécifiques au suivis naturalistes. Les outils développés par Biolovision et l'outil des conservatoires d'espaces naturels (SICEN) arrivent à la même proportion de réserves  $(\sim 10,5\%)$  bien que plus d'OG utilisent le premier outil (10,5%) que le second (6%). CETTIA, la base de données naturaliste de l'île de France, est utilisée par 6% des OG pour 6,5% des réserves. Les autres systèmes sont très spécifiques et peu utilisés. Notons néanmoins qu'ObsNat et ses dérivés, bien qu'utilisé par seulement 2 organismes gestionnaires répondants (2,5%), représente près de 5% des réserves.

La volonté de changement d'outil ressort fortement de cette enquête, puisque près de 40% des OG l'envisagent. Celle-ci est manifeste pour les OG utilisant actuellement SERENA qui sont 45% a vouloir changer. D'autant que ces derniers représentent 60% des réserves sous SERENA, ce qui veut dire que ce sont les organismes ayant en gestion un nombre important de réserves qui veulent changer. La volonté de changement apparait sans surprise pour 83% des OG utilisateurs d'Excel ou de simples bases de données. Si seul 2 des 5 OG utilisant SICEN souhaitent changer, ils ont en gestion les 2/3 des réserves sous ce logiciel. Enfin, il est important de noter qu'aucun OG utilisant GeoNature ne souhaite changer d'outil, qui est d'ailleurs

en cours de déploiement pour 50% des OG (et 36% des réserves). Les outils de Biolovision semblent satisfaire les organismes l'utilisant, car un seul des 9 étant dans ce cas envisage de changer, pour 5,5% des réserves sous cette solution.

Pierre Girard a produit sa propre enquête auprès du réseau, qui est donc plus exhaustive puisque la quasitotalité des 351 réserves ont un outil de renseigné, mais qui ne précise pas si des changements sont en cours ou souhaités :

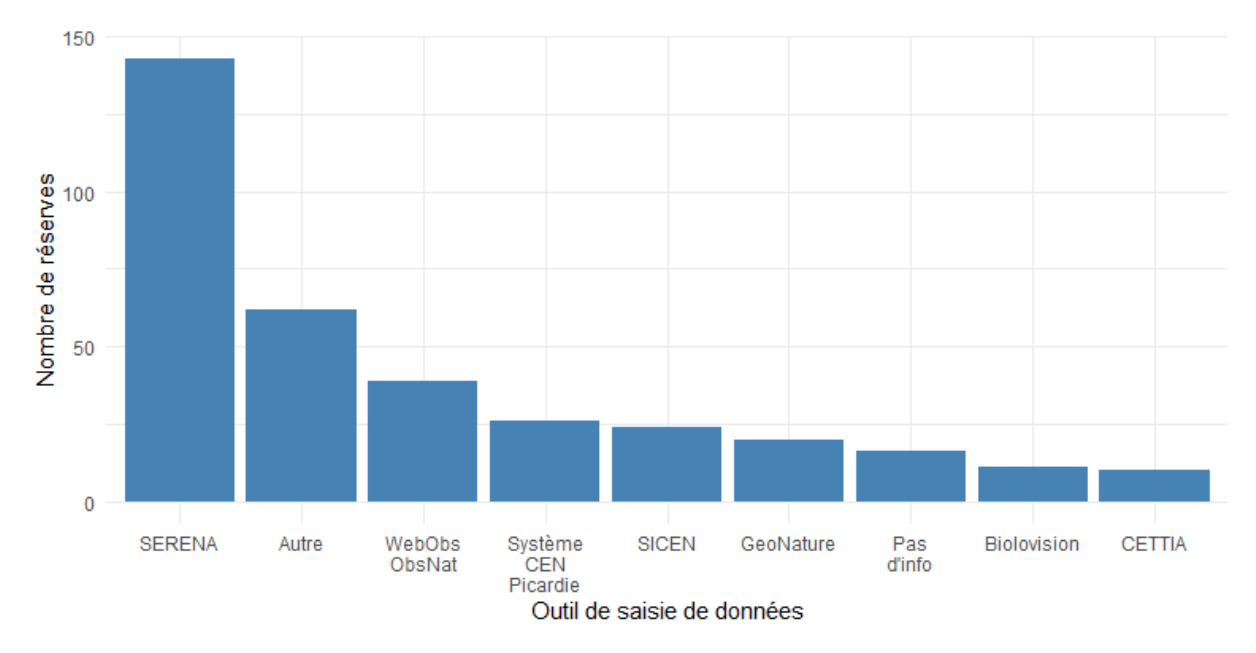

**Figure 3 - Outil principal par réserve selon Pierre Girard**

<span id="page-5-0"></span>Ces résultats viennent corroborer ceux de l'enquête RNF en ce qui concerne l'importance de la présence de SERENA dans le réseau. Ici, un peu plus de 40% des réserves fonctionnent avec SERENA, dont 6% l'envisagent après le contact de Pierre Girard, ce qui correspond donc à peu près à nos 34% relevés pendant l'enquête.

La catégorie « Autre » regroupe l'ensemble des systèmes utilisés par très peu de réserves ou qui ne concernent pas directement la saisie de données faune/flore (e.g. données géologiques).

Il est étonnant de voir que sur la totalité des réserves, seules 11 semblent utiliser les outils de Biolovision, alors que dans notre enquête avec un taux de réponse de 46%, on en recense déjà 18, tout comme les 20 réserves qui utilisent GeoNature alors que nous en comptons déjà 25. Cela est certainement dû au fait qu'il est rare qu'un organisme utilise un seul outil, et que la notion « d'outil principal » est relative.

La différence majeure avec notre enquête est l'importance relevée des outils basés sur Obs'Nat (Web'Obs, Obs'Indre, Kollect ...) qui sont présents sur 39 réserves et est donc le deuxième système le plus utilisé après SERENA, alors que nous n'avions relevés que 2 organismes l'utilisant, ayant en gestion 9 réserves.

## ENQUÊTE UTILISATEURS

Notons enfin que ce recensement de Pierre Girard a été effectué sur plusieurs mois, voire plusieurs années, et qu'il est probable que les situations aient évolué pour certaines des réserves.

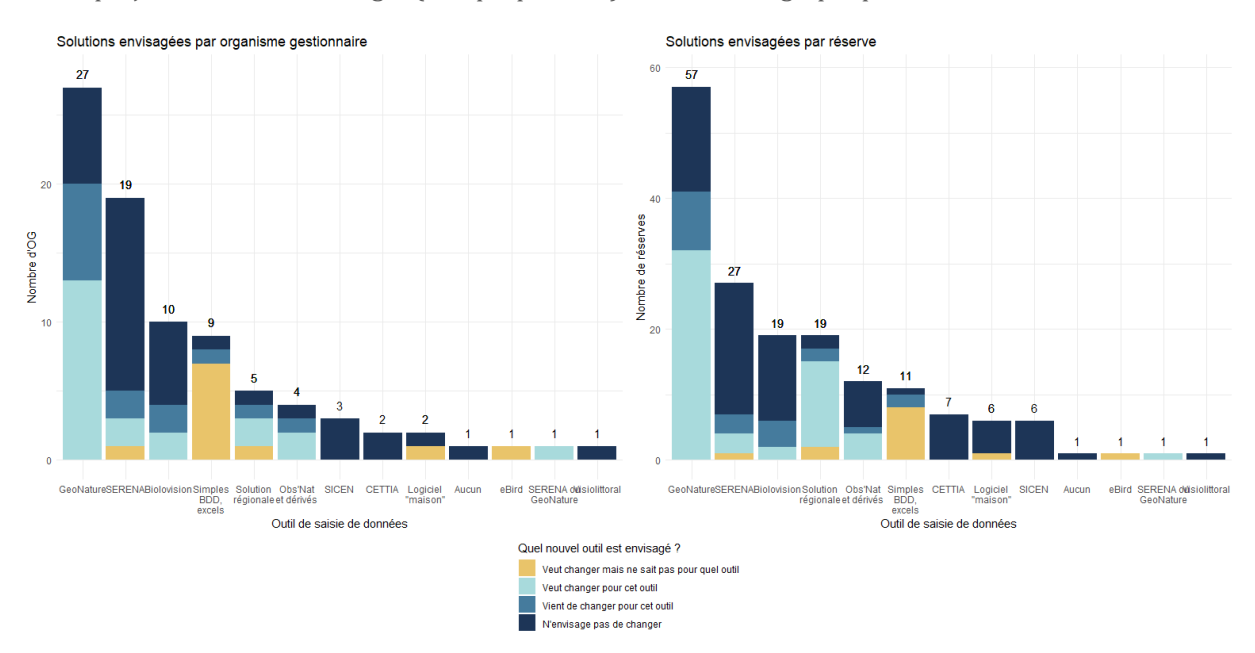

Si l'on projette les outils envisagés (lorsque précisés), on obtient le graphique suivant :

**Figure 4 - Outil principal envisagé**

<span id="page-6-0"></span>La première conclusion que l'on peut tirer est un intérêt manifeste pour GeoNature. 42% des organismes gestionnaires souhaitant changer d'outil envisagent cet outil. Ce taux atteint même 64% si l'on exclut les organismes qui souhaitent changer mais ne savent pas pour quel outil. Notons que les OG dans cette situation sont principalement ceux utilisant Excel ou de simples bases de données, ce qui indique un manque d'information sur le sujet et la nécessité d'un accompagnement. Quant au souhait d'adopter SERENA, Biolovision, une solution régionale ou Obs'Nat, on compte dans chaque cas 2 OG.

En transposant aux réserves en gestion, GeoNature deviendrait donc largement majoritaire, avec 34% des réserves contre 16% pour SERENA.

## ENQUÊTE UTILISATEURS

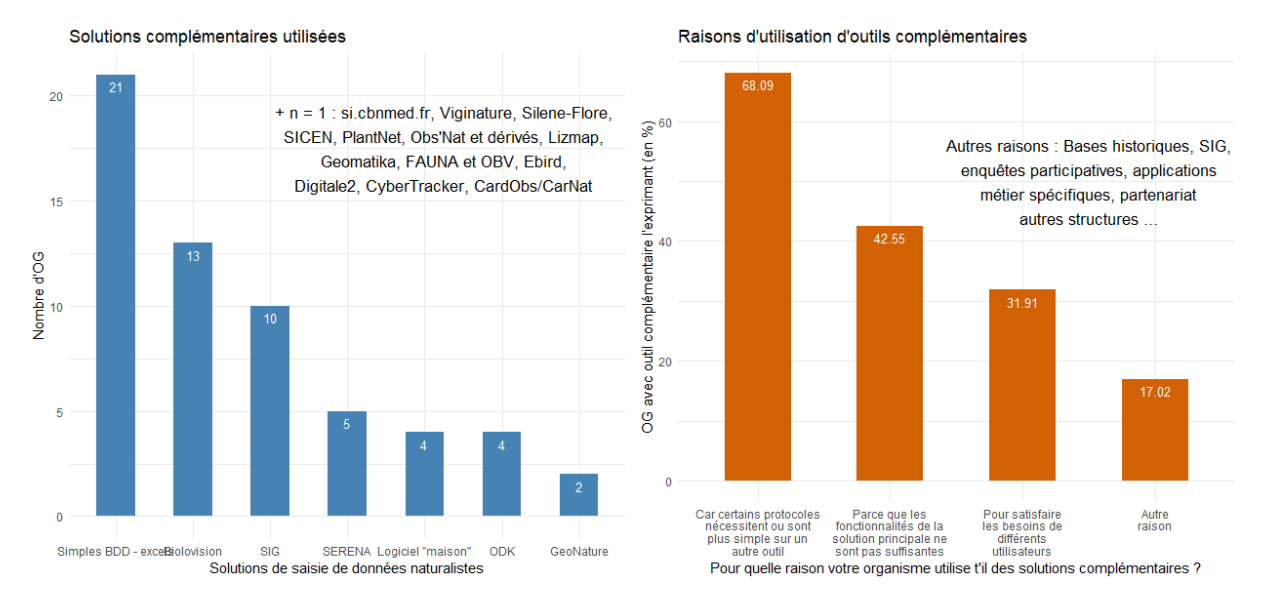

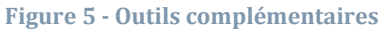

<span id="page-7-0"></span>Plus de la moitié des organismes gestionnaires (54%) déclarent utiliser des outils complémentaires. On constate que la plupart du temps il s'agit de fichiers Excel ou de systèmes d'informations géographiques (SIG). Les outils Biolovision sont également très utilisés en complément. Pour une large majorité des OG dans ce cas, la raison principale de l'utilisation d'outils complémentaires est liée aux protocoles qui sont souvent spécifiques à un outil. Pour plus de 42%, ce sont les fonctionnalités de l'outil principal qui ne sont pas suffisantes, et cela concerne principalement les utilisateurs de fichiers Excel (7/20) ou de SERENA (4/20), SICEN, GeoNature ou Biolovision comptant chacun 2 des 20 OG dans ce cas.

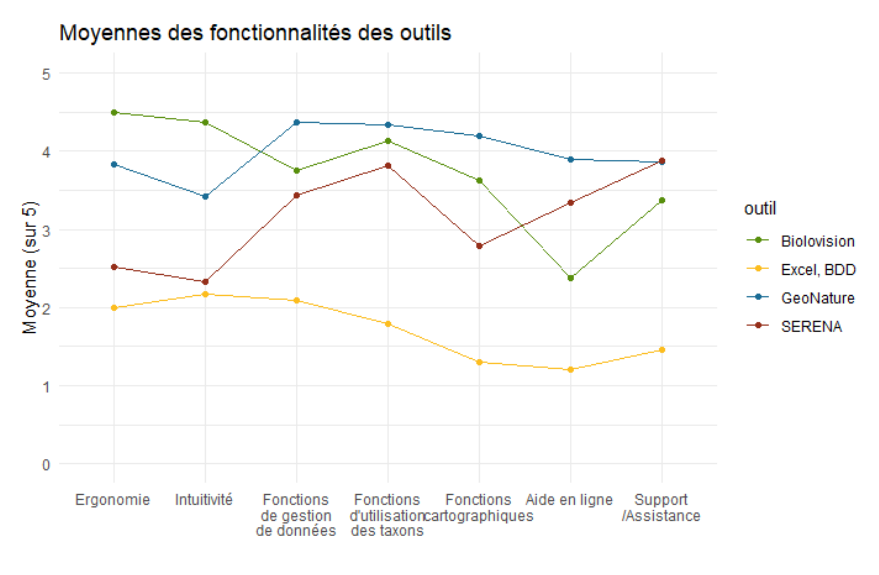

<span id="page-7-1"></span>**Figure 6 - Appréciation moyenne des outils**

Dans l'appréciation des outils, on constate sans surprise que les fonctionnalités des fichiers Excel ou de simples bases de données ne sont pas suffisantes pour le suivi faune/flore d'une réserve. L'outil le plus ergonomique et intuitif, selon ses utilisateurs, semble être Biolovision, suivi de peu par GeoNature alors que SERENA et juste un peu sous la moyenne. C'est le principal défaut de SERENA, qui avait déjà été relevé dans l'enquête de 2017. Les fonctions de gestion de données et d'utilisation des taxons semblent satisfaire les utilisateurs des trois solutions, bien que GeoNature soit mieux note . SERENA obtient juste un peu plus que la moyenne sur les fonctions cartographiques, alors que GeoNature reste au-dessus de 4/5. En revanche, en ce qui concerne l'aide en ligne et surtout le support/assistance, SERENA est très bien évalué et arrive en tête dans cette dernière catégorie, ce qui souligne le rôle essentiel joué par Pierre Girard dans l'accompagnement des utilisateurs, dont beaucoup se félicitent de sa disponibilité et de sa grande réactivité.

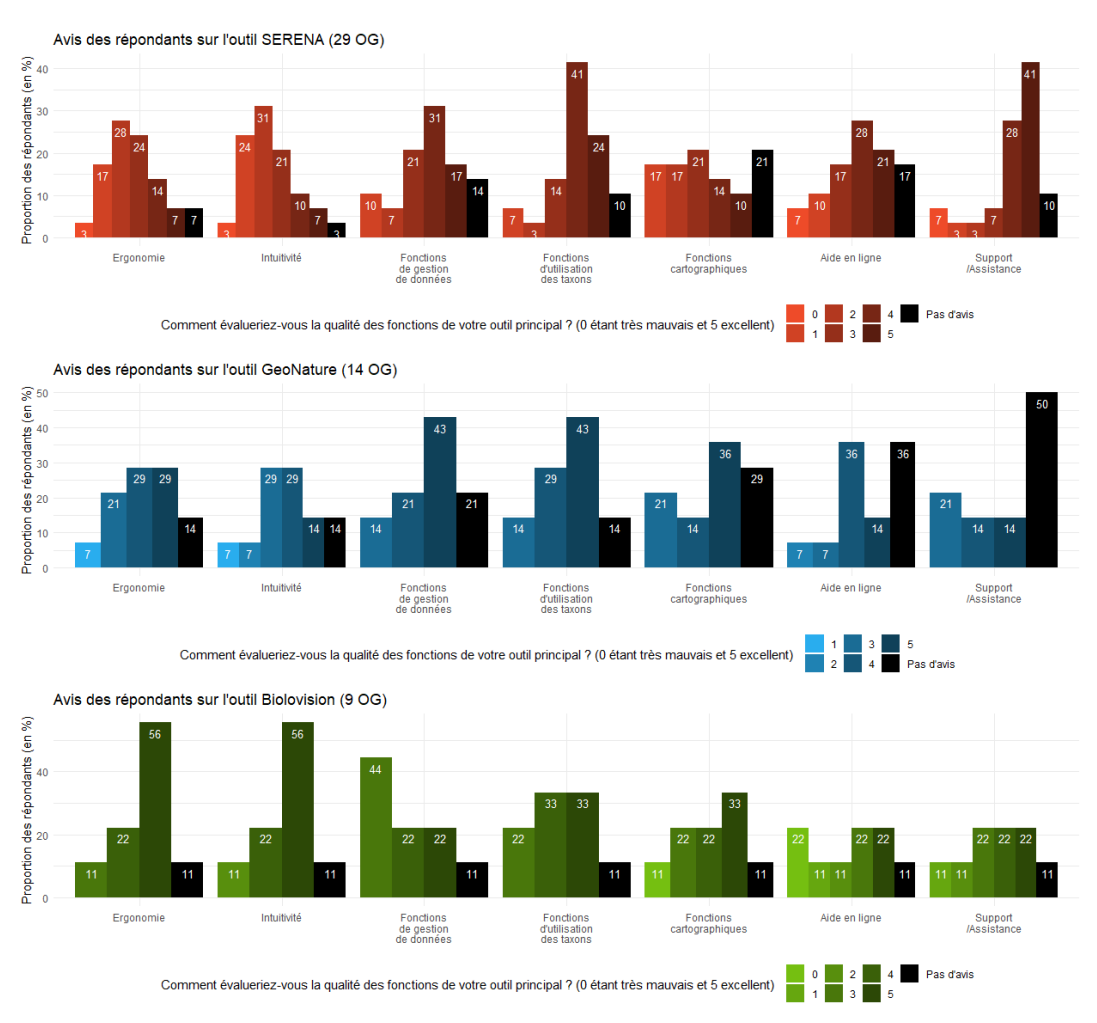

#### **Figure 7 - Appréciation détaillée des outils**

<span id="page-8-0"></span>Dans le détail des notes, deux informations semblent importantes concernant GeoNature : Il n'y a aucun 0 qui a été attribué pour aucune des fonctionnalités, et il y a de nombreux « Pas d'avis », probablement lié au

## ENQUÊTE UTILISATEURS

fait que dans de nombreux cas l'outil est en cours de déploiement et les OG n'ont donc pas le retour suffisant pour répondre.

Une information importante de cette enquête est également qu' $1/3$  des organismes gestionnaires utilisant un autre outil que SERENA (17/51) l'ont déjà utilisé par le passé.

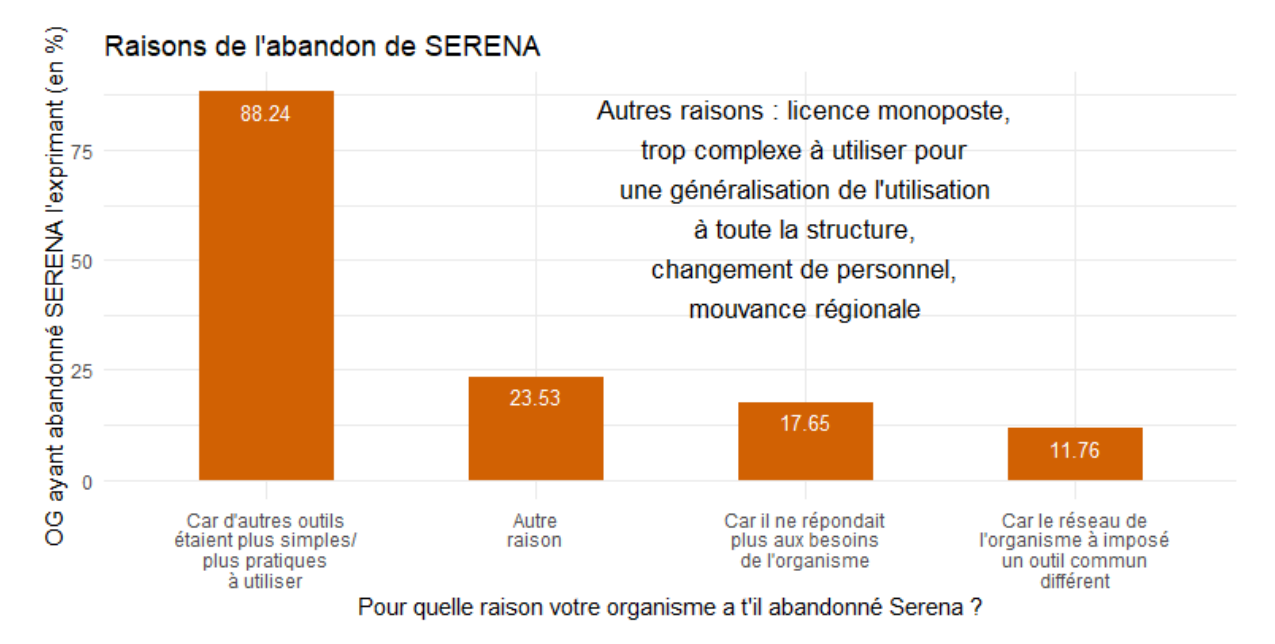

**Figure 8 - Raisons de l'abandon de SERENA**

<span id="page-9-1"></span>Pour la quasi-totalité des OG ayant abandonné SERENA, la raison a été que d'autres outils existants étaient plus simples ou plus pratiques à utiliser. Il s'agit dans la plupart des cas d'un choix délibéré de l'organisme, car dans seulement 12% des cas un nouvel outil a été imposé.

### <span id="page-9-0"></span>**CONCLUSION**

SERENA est aujourd'hui l'outil le plus utilisé par les organismes gestionnaires de réserves naturelles. Mais cette situation n'est pas figée, puisque près de 40% des OG envisagent de changer d'outil, et ce plutôt au détriment de SERENA. En effet, on constate qu'un tiers des utilisateurs d'autres outils ont déjà utilisé SERENA dans le passe et ont choisi de changer d'outil, et 45% des OG l'utilisant actuellement envisagent également de passer à autre chose.

Le grand bénéficiaire de cette volonté de changement est assurément GeoNature. Pratiquement absent des relevés de Pierre Girard dans les réserves ces dernières années, il arrive aujourd'hui en deuxième position des outils utilisés ou en cours de déploiement du réseau, et est l'outil le plus désiré par les OG souhaitant un changement. Effet de mode ou réelle adéquation avec les besoins du réseau ? Il obtient en tout cas de bonnes évaluations, bien que le recul ne soit pas suffisant pour certains utilisateurs.

Les outils développés par Biolovision ne sont pas en reste, puisque même si un OG l'utilisant souhaite changer d'outil, 2 autres envisagent de l'adopter, et il se maintient à une troisième place des outils les plus utilisés du réseau. Par ailleurs, il est également très utilisé comme outil complémentaire à un autre outil. Il obtient de bonnes évaluations, malgré des lacunes dans l'aide en ligne et l'assistance.

Enfin, bien que peu évoqués dans l'enquête, les outils dérivés d'Obs'Nat sont à considérer, car relativement déployés dans le réseau, en particulier selon les relevés de Pierre Girard.

### <span id="page-11-0"></span>Entretiens individuels

A la suite de cette enquête, de nombreux entretiens individuels ont été réalisés, pour apprécier les besoins spécifiques des utilisateurs et leur niveau de satisfaction de manière plus détaillée. En premier lieu, ce sont ceux qui ont exprimés leurs souhaits de s'exprimer qui ont été contactés, puis plusieurs organismes ont été contactés ayant des profils variés de par leur choix d'outil ou leur volonté de changement (e.g. un OG passant de SERENA a GeoNature, un OG souhaitant adopter SERENA… ).

La démarche de cette étude est bien comprise, et la nécessité de préparer l'avenir de la donnée faune/flore est partagée par l'ensemble des personnes consultées.

De manière générale, les différents utilisateurs de SERENA, y compris ceux qui sont en train de changer d'outil, saluent l'importance qu'à eut cet outil dans la construction des bases de données naturalistes des organismes gestionnaires de réserves, et trouvent que l'outil est bien adapté à ce type de structures ou a des associations environnementales et alertent afin de ne pas mettre de côté trop vite cet outil, qui a bénéficié de toute l'expertise d'un réseau pendant des années.

Mais, comme le montre l'enquête, l'outil n'est pas exempt de critiques. Ainsi, nombreux sont les utilisateurs qui le trouvent un peu désuet, pas très agréable à utiliser, voir franchement compliqué. Un outil polyvalent et qui peut faire énormément de chose, mais où l'on se perd un peu. La diversité des utilisateurs et de leur zone d'e tude est telle, de la montagne au littoral, que le choix de champs devient trop important, « *plein de menus déroulants dont on ne sait pas à quoi ils servent* » et bien plus de fonctions que nécessaire. La richesse de SERENA et ses multiples fonctionnalités développées au cours de ces nombreuses années, semblent aussi être sa faiblesse.

SERENA permet de rentrer plus d'informations que GeoNature, et il existe de nombreux outils performants que l'on ne retrouve pas dans GeoNature, selon des utilisateurs qui sont passés de l'un à l'autre. L'utilisation de Taxref, et l'outil TrouveTaxon, ainsi que la possibilité d'ajouter ses propres taxons a à de nombreuses reprises été signalée comme très pratique par les utilisateurs. Certains utilisateurs ont même ajouté des tables dans la base Access afin de les relier aux tables SERENA pour compléter les informations, et ont développé des scripts spécifiques aux bases SERENA pour la restitution de leurs données.

Mais cette grande liberté qui est laissée aux utilisateurs peut complexifier l'analyse des données et la migration de la base de données. Ainsi par exemple, un gros travail de normalisation des données est nécessaire avant le transfert de bases SERENA vers GeoNature. Dans la typologie de certains champs, par exemple les noms des utilisateurs, où un même observateur peut être appelé de différentes manières : François Dupond ; F Dupond ; Dupond... ou même dans les dates d'observations, où le format n'est pas imposé : JJ/MM/AAAA - MM/JJ/AAAA ... L'utilisation, parfois massive, des pseudo-champs, par définition unique à la structure et ne correspondant pas à des standards, complexifie la migration des données.

Les migrations imposent de retravailler les données. Ainsi, les structures qui ont fait le choix de changer d'outil en ont profité pour remettre à plat leurs bases de données. Les données attributaires sont d'abord exportées de SERENA puis retravaillées sous Excel, et les entités géographiques sont exportées en shapefile pour être retravaillées sous SIG avant l'import dans GeoNature. Pour certains utilisateurs, qui utilisent peu les pseudo-champs, la mise en place d'une base de données SERENA, travaillée pour être la plus propre possible depuis des années, devrait selon eux simplifier le passage à un nouvel outil.

Il existe bien un outil qui permet de passer de SERENA à GeoNature, proposé sur le dépôt ressource technique du Parc National des Écrins et développé par Xavier Arbez du PNR Pilat, mais il semble que cela intègre directement les données dans la synthèse, et empêche les utilisateurs de les travailler par la suite, selon le retour d'un organisme gestionnaire, et il nécessite forcément une adaptation aux spécificités de la base SERENA de l'utilisateur.

La base de données GeoNature, conçue pour exploiter et partager les données sur le modèle du standard du SINP, simplifie grandement le partage des données avec les partenaires. La saisie des données protocolées se fait avec le module « Monitoring », et permet de simplifier la saisie en affichant que les champs dont on a besoin. Mais il manque aujourd'hui une saisie terrain pour le module « Monitoring ».

Biolovision est décrit comme intuitif et rapide. Mais il ne dispose pas de référentiel taxonomique à jour et ne permet pas de référencer la flore, ce qui en fait un outil trop limité pour la gestion des réserves. Il est souvent conservé même en cas de changement d'outil, avec des flux mis en place entre les deux outils, ou à l'inverse, la saisie est effectuée via Naturalist mais GeoNature Atlas est utilisé pour visualiser les données. Une critique majeure de l'outil, c'est l'inertie de développement liée au trop grand nombre d'utilisateurs, dans divers pays d'Europe, l'outil étant développé par une société suisse. Pour la saisie aléatoire, le module OccTax (pour occurrence de taxons) dispose d'une version mobile, même si elle est moins rapide et intuitive que Naturalist par exemple.

Selon de nombreux utilisateurs interrogés, la plupart des saisies de données correspondent à de l'occurrence de taxons. Beaucoup d'organisme ne feraient même que ça.

Sans être exhaustif, les besoins qui ont été exprimés lors de ces échanges sont :

- $\bullet$  Disposer d'un outil de saisie terrain
- **A** Avoir une base de données bien structurée, facilement exploitable
- $$$  Pouvoir partager facilement ses données, qu'elles soient utiles. Certains sont même critiques sur le fait que RNF est trop consensuel sur les outils utilisés et que cela empêche de constituer une base commune
- $\hat{P}$  Être en mesure d'effectuer la maintenance de l'outil ou être accompagné
- **SEA** Si nouvel outil, être formé et accompagné pour son utilisation
- $\hat{\Phi}$  Avoir la possibilité de disposer de la base de données sur des serveurs locaux, sinon ça peut être compliqué pour des structures qui investissent dans leur Système d'Information
- $\hat{\mathbf{\bullet}}$  Avoir un outil hors licence, pour simplifier les démarches dans les grosses structures
- $\hat{\mathbf{F}}$  Pouvoir l'utiliser facilement dans un environnement sécurisé

# LOGICIELS ÉTUDIÉS

### <span id="page-13-0"></span>Logiciels étudiés

Il existe un grand nombre d'outils de saisie de données naturalistes, parfois très locaux, parfois utilisés dans plusieurs pays. Les résultats de l'enquête permettent de se rendre compte que certains ressortent du lot malgré tout. C'est sur cette base que 4 outils ressortent principalement :

- SERENA : C'est l'outil de RNF, l'objet de cette étude, il fait évidemment partie des outils décrits et dont les avantages et inconvénients ont été recensés
- GeoNature : C'est l'outil qui prend de l'ampleur ces dernières années, et que de nombreux organismes gestionnaires du réseau envisagent d'utiliser, il fait donc naturellement partie de la liste
- Biolovision : C'est un outil très utilisé dans le milieu naturaliste, en particulier chez les ornithologues. Cependant il ne permet pas à l'heure actuelle de saisir des données floristiques, et ne convient donc pas aux besoins des réserves. Il n'est donc pas décrit dans ce document, même si les utilisateurs ont pu faire des retours lors de l'analyse de ses avantages et inconvénients.
- Enfin Obs'Nat et ses dérivés ne ressortaient pas particulièrement de l'enquête effectuée par RNF. En revanche, selon le recensement de Pierre Girard, ce sont des outils largement utilisés dans le réseau. Kollect, la version d'Obs'Nat qui dispose du plus d'informations sur le web, et qui a le plus de perspectives d'évolution a été étudiée dans ce rapport.

### SERENA

**TALIDE PAR** 

#### <span id="page-14-0"></span>SERENA

#### **Description**

Le Système de gestion et d'Échange de données des Réseaux d'Espaces Naturels (SERENA) est né en 2002, dans le cadre du projet « Bases de données » de Réserves Naturelles de France. A ce moment, Pierre Girard, ingénieur en pré-retraite, avait déjà entrepris de créer un outil naturaliste d'inventaire faune/flore, appelé Linnéa, après avoir acquis de l'expérience dans le développement d'un outil de gestion des collections « vertébrés » de l'Institut Royal des Sciences Naturelles de Belgique. Il va ainsi présenter son projet au MNHN et à Valérie Fiers, et convaincre RNF de développer un outil pour les réserves.

À cette époque, l'idée fait son chemin de concevoir des bases de données propres, afin de bancariser les nombreuses données qui sont relevées dans les réserves. Naturellement, l'outil le plus utilisé à l'époque est Access, de Microsoft, et l'idée du projet à RNF c'est de créer une interface directement avec cet outil. Mais afin de s'affranchir des mises à jour régulières et du cout des licences, Pierre Girard développe une interface en Visual Basic, l'environnement généraliste de développement de Microsoft, très utilisé à l'époque.

Au fur et à mesure des années, en contact étroit avec les naturalistes de terrain, Pierre Girard va progressivement développer SERENA et le doter de diverses fonctionnalités pour répondre aux besoins des utilisateurs.

À partir de Windows Vista, et a fortiori pour Windows 8, des problèmes de compatibilités empêchent le fonctionnement de la plateforme de développement de SERENA, et une réécriture totale du code est effectuée, pour passer en VB.NET. Le choix est fait de conserver une application PC, mais en ajoutant une fonctionnalité majeure, celle de pouvoir faire le choix entre la base de données Access classique ou une base de données PostgreSQL sur un serveur distant, permettant ainsi de travailler à plusieurs sur une même base de données peu importe où l'on se trouve. La V2 de SERENA voit le jour en 2016 et dès l'année suivante la V1 est officiellement abandonnée, tout en restant utilisée marginalement jusqu'à une date récente.

Dès le déploiement de la V2, et devant le besoin exprimé par les utilisateurs, Pierre Girard développe une application Android permettant la saisie de données sur smartphone ou tablette, directement sur le terrain, et reliée à une base de données SERENA, c'est la naissance de SERENOMAD. Un outil aujourd'hui indispensable pour la saisie de données sur le terrain, et qui fait encore l'objet de fréquentes améliorations.

Initialement embauché par Réserves Naturelles de France, Pierre Girard passe, dès 2005, sous le statut d'auto-entrepreneur et fournit depuis des prestations à RNF. Le modèle économique qui a été choisi pour SERENA, est une licence à vie par poste, avec des tarifs préférentiels pour les adhérents à RNF, mais également acquérable par n'importe quel organisme, public comme privé. Bien que l'objectif de ce modèle économique ne soit pas la rentabilité, il s'avère plus contraignant que générateur de ressource pour RNF, et il a été décidé d'abandonner les licences au  $1<sup>er</sup>$  janvier 2021.

En résumé, SERENA est un outil conçu pour être le plus simple possible pour l'utilisateur, sans la nécessité de posséder des connaissances particulières en informatique, ni de faire appel à des informaticiens ou autres spécialistes. Il permet de saisir des observations, qu'elles soient aléatoires ou protocolées, et laisse une grande liberté de configuration pour les besoins spécifiques de ses utilisateurs, mais complexifie de fait le partage avec d'autres organismes qui n'auront pas la même structure de base de données. Celle-ci est conçue spécifiquement pour le fonctionnement du logiciel, et n'est pas particulièrement adaptée pour effectuer des analyses directes, que ce soit avec le logiciel Access ou une connexion à la base de données PostgreSQL.

#### **Fonctionnement**

SERENA V2 (Version en cours : 2.5.03 du 14/02/2021) est outil propriétaire développé par la société individuelle Pierre Girard pour le compte de Réserves Naturelles de France. Cet outil utilise le Framework .NET, et le langage VB.NET associe . Initialement sous licence a vie payante, l'outil est mis a disposition gratuitement depuis le 1<sup>er</sup> janvier 2021. L'accès à son code source reste néanmoins fermé pour l'instant.

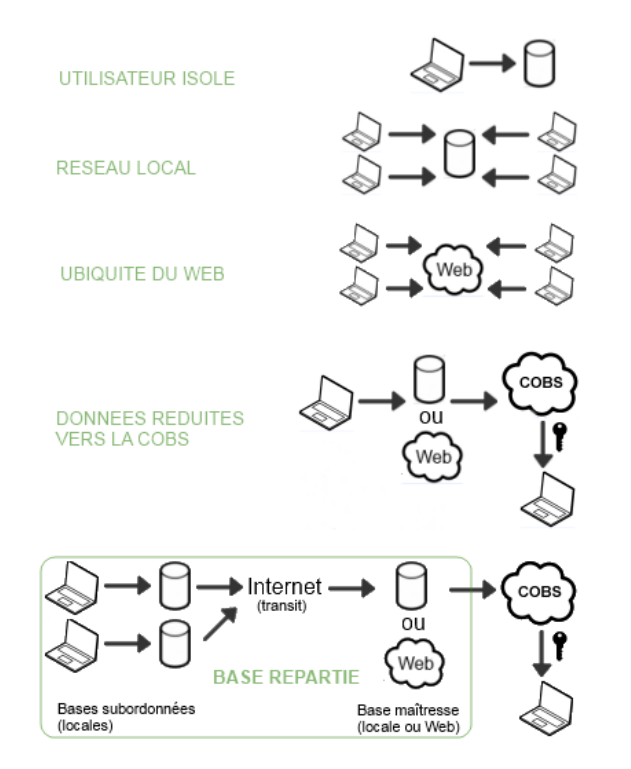

#### **Figure 9 - Modes d'utilisation de SERENA**

<span id="page-15-0"></span>L'outil est multibase, c'est-à-dire qu'il peut fonctionner avec des bases de données de natures différentes, comme le présente la figure [ci-dessus.](#page-15-0) Un utilisateur isolé peut ainsi faire le choix de n'utiliser qu'une base locale sur son poste de travail, il s'agit alors d'une base de données Access de Microsoft. C'est sous cette forme que l'outil a été initialement conçu.

Cette base de données Access (fichier .mdb) peut également être placée sur un serveur en réseau local, et être ainsi accessible par de multiples utilisateurs.

La base de données peut également être au format PostgreSQL (la structure de la BDD ne change pas fondamentalement) et être placée sur un serveur VPS distant géré par RNF. Cela facilite grandement l'accessibilité à la base de données depuis n'importe quel endroit, et le travail collaboratif, en particulier pour les organismes gestionnaires ayant plusieurs sites de travail. Dans de très rares cas, la base de données est hébergée sur un serveur de la structure, mais cela ne facilite pas l'assistance du développeur.

Un système de bases de données réparties existe également, qui permet d'avoir des bases de données locales Access sur chaque poste, dites bases subordonnées, qui expédient leurs données vers une base maîtresse, que cette dernière soit sur un serveur local ou distant. La synchronisation des données s'effectue régulièrement entre les différentes bases.

La COBS, ou centrale d'observations, est une base de données centralisée, dans laquelle les données principales d'une base SERENA peuvent être ajoutées, selon son choix, avec la possibilité de mettre en place des restrictions. Elle permet de partager facilement ses données avec d'autres utilisateurs de SERENA, qui peuvent alors les consulter, les récupérer et les manipuler.

SERENA permet de saisir de la donnée classique d'occurrence - avec les attributs standard espèce, date, observateur, relevé, habitat, syntaxon, site de l'observation (hiérarchisable), zone de présence, protections et listes rouges etc. – comme les données protocolées (appelés superprotocoles) que l'utilisateur peut configurer lui-même. N'importe quelle information peut être ajoutée par l'utilisateur, autant que de besoin, sans modification de la structure de la base de données, via l'utilisation des pseudo-champs.

Les données peuvent être importées depuis des tableurs ou des shapefiles, qu'il s'agisse d'observations ou de sites. Les données peuvent être filtrées selon plusieurs critères – y compris spatiaux – et être exportées vers des tableurs ou des shapefiles.

L'outil fonctionne avec des modules, qui vont permettre de gérer les différents référentiels qui vont être utilisés par l'application. Ainsi par exemple, le module « Observations » va permettre la consultation ou la saisie d'observations. Mais pour compléter une observation, il est nécessaire d'avoir un « relevé » (nom de la campagne dans le cadre de laquelle l'observation est effectuée), un « site » où se situe l'observation, et les « sources » de l'observation (observateur et validateur), qui seront gérées dans leurs modules respectifs, et réutilisables pour différentes observations.

### SERENA

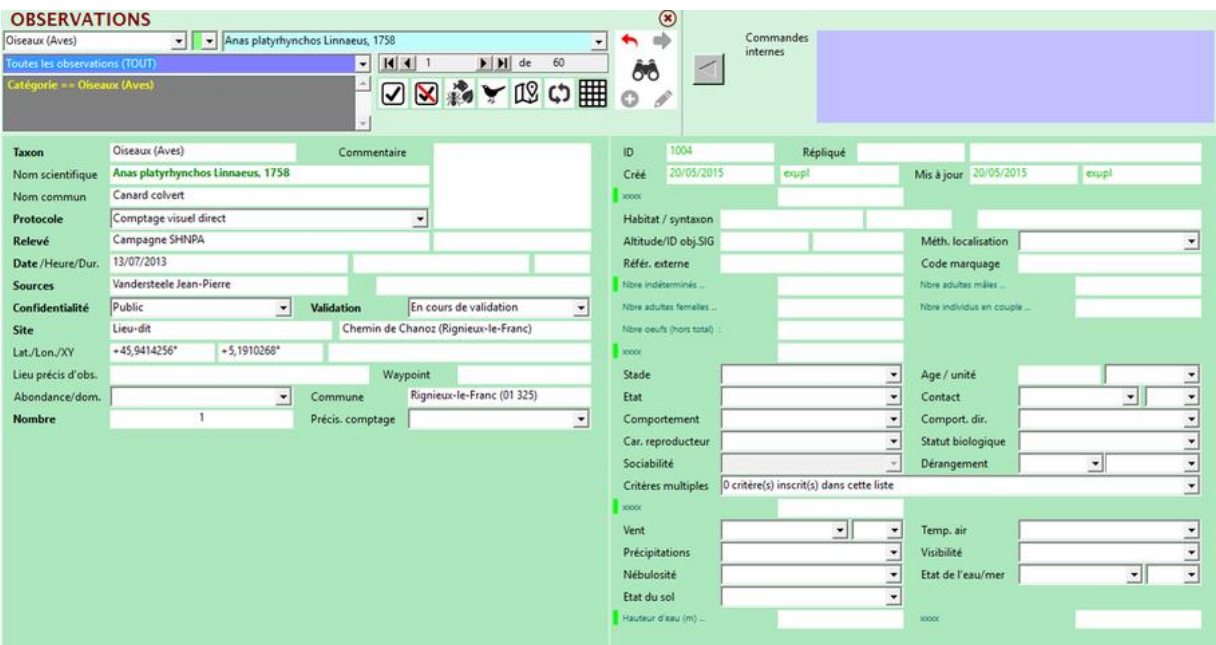

**Figure 10 - Module "Observations" de SERENA**

<span id="page-17-0"></span>Il existe également d'autres modules, par exemple « taxons », dans lequel l'utilisateur va pouvoir ajouter ses propres taxons s'ils n'existent pas, un module « habitats et syntaxons » pour gérer les types d'habitats, un module « cartographie », un dédié aux « listes, choix, pseudo-champs » qui permet de personnaliser l'outil selon sa volonté, ou encore le module « COBS » qui permet d'interagir avec la centrale d'observations de SERENA.

Un outil de saisie terrain existe également, appelé SERENOMAD (Version 2.04 du 29/11/2020). Celui-ci se met en cohérence avec la base de données de l'utilisateur, et permet la saisie de n'importe quelles données, qu'elles soient protocolées ou non.

VALIDE PAR

#### <span id="page-18-0"></span>**GEONATURE**

#### **Description**

A l'origine de GeoNature, il y a l'outil de saisie de données occasionnelles du Parc National des Écrins. A partir de 2016, la V2 de GeoNature est développée sous la forme d'un écosystème où cohabitent différents outils, compatibles entre eux, permettant de saisir, gérer et diffuser des données faune et flore. Le principe est simple : un besoin  $\rightarrow$  un protocole  $\rightarrow$  une base de données  $\rightarrow$  un outil.

GeoNature est un projet Open Source, sous licence GPL3.0, auquel contribuent de nombreux organismes. Ainsi, le pôle systèmes d'informations du Parc National des Écrins, avec à sa tête Camille Monchicourt, pilote le projet, et organise et valide les contributions en provenance d'autres organismes. Un comite technique regroupe l'ensemble des contributeurs, développeurs provenant d'associations, de structure publiques ou privées utilisant ou déployant des instances GeoNature.

Le but du projet GeoNature est de permettre de regrouper l'ensemble des données de suivi faune flore d'un organisme au sein d'une base de données, cloisonnée par protocole et module (un module = un schéma de base de données). Sa structuration est réalisée afin de produire une base de données métier, directement exploitable pour en analyser le contenu, ou pour la connecter a des outils d'analyse ou de diffusion des données. Le module Atlas, qui peut être installé indépendamment de GeoNature, fourni un portail d'exploration des espèces recensées sur un territoire.

La base de données a été conçue pour être compatible avec le standard du système d'information sur la nature et les paysages (SINP), et permet l'envoi automatique des données aux plateformes régionales qui sont chargées de récolter ces données. Plusieurs plateformes régionales utilisent d'ailleurs GeoNature (régions Sud, Auvergne Rhône Alpes ou encore Occitanie) ou une application ministérielle conçue pour les plateformes régionales basée sur GeoNature, GINCO2 (régions Grand Est, Centre val de Loire, Guyane ...).

GeoNature est aujourd'hui le système choisi par l'Office Français de la Biodiversité (OFB), tête de réseau des parcs nationaux, pour centraliser les données de l'ensemble des parcs. Le dépôt légal des données brutes de biodiversité, Depobio, mis en place par le Ministère de la Transition Ecologique afin de récupérer les données de biodiversité acquises lors d'études d'évaluation préalable ou de suivi des impacts pour n'importe quelle opération d'aménagement, est également largement basé sur GeoNature.

GeoNature permet donc de déployer un système d'informations complet pour la gestion des données Faune/Flore d'une structure, en étant parfaitement conforme aux standards nationaux. De nombreuses structures effectuent ou envisage d'effectuer une transition de leur outil vers ce système, à commencer par les structures nationales ou régionales, mais également des associations importantes comme certaines sections régionales de la LPO ou des parcs naturels régionaux.

Réserves Naturelles de France a commencé à utiliser cet outil. Un développeur web a été engagée en février 2021 pour réaliser un module pour le protocole PSDRF. Il est envisagé de poursuivre la démarche pour

d'autres protocoles, dits simples, a partir du module « Monitorings » et en partenariat avec d'autres organisations.

#### **Fonctionnement**

GeoNature est développé en Python, à partir du Framework Flask pour la partie Back End, et des Frameworks Angular 7 et Bootstrap pour le Front End.

Bien que chaque outil puisse être installé indépendamment des autres, GeoNature repose sur quelques applications de gestion, qui sont exploitées par l'ensemble des modules. Les deux applications principales sont UsersHub et TaxHub.

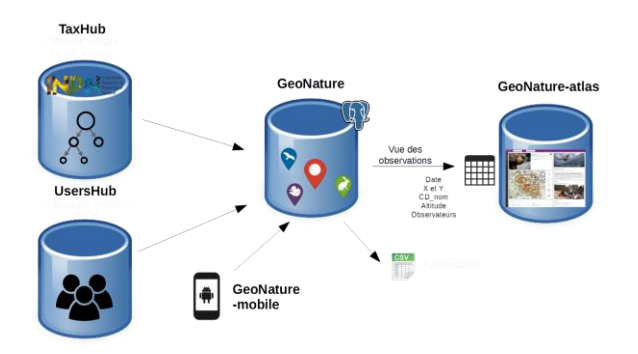

**Figure 11 - Architecture du cœur de GeoNature**

<span id="page-19-0"></span>UsersHub est une application qui permet la gestion des utilisateurs et des organisations. Ainsi, grâce aux principes du CRUVED (Create – Read – Use – View – Edit – Delete), on peut attribuer les permissions que l'on souhaite pour chaque utilisateur et/ou organisation. Il est ainsi possible de cloisonner les données, pour que chaque organisation ne puisse voir et éditer que ses propres données, ou mettre en place n'importe quelle règle selon les choix de l'organisation.

TaxHub est l'application qui gère les taxons utilisés dans par GeoNature. Elle est basée sur le référentiel TAXREF du MNHN, et est mise à jour chaque année. Il n'est pas toujours utile d'avoir à sa disposition l'ensemble des taxons existants dans ce référentiel, alors que la zone d'étude ou le protocole en limite fortement le besoin. Cet outil permet de créer des listes de taxons et des filtres en fonction des besoins. On peut également, via cet outil, ajouter des informations spécifiques sur n'importe quel taxon, et des images utilisées par GeoNature Atlas.

Le module de données principal est OccTax, qui permet la saisie de données opportunistes, selon le standard SINP « occurrence de taxons ».

Pour la saisie de données protocolées, il existe un module, appelé « Monitorings », qui est un module générique de gestion des données de protocoles de type suivis. Il convient aux protocoles "simples" articulés en 3 niveaux : des sites (nom, type, localisation) dans lesquels on fait des visites (dates, observateurs) dans

lesquelles on peut faire des observations (espèces). Le module permet également d'ajouter n'importe quel champ spe cifique au protocole, sans pour autant modifier la structure de la base (les informations spécifiques sont stockées dans la base sous forme de JSONB).

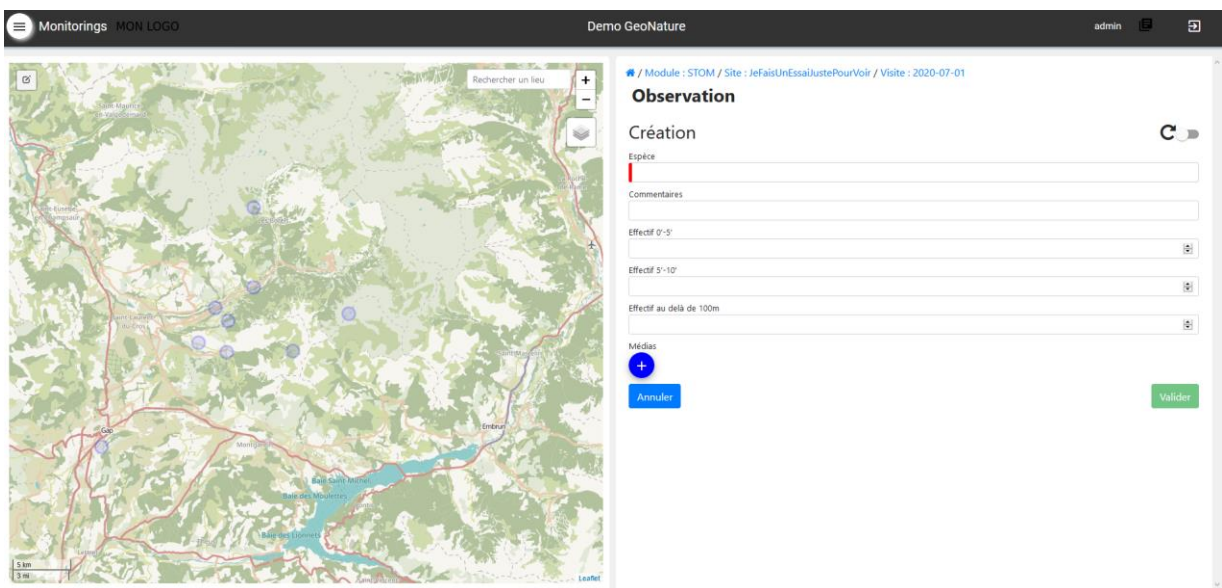

<span id="page-20-0"></span>**Figure 12 - Ajout d'observations sur le sous-module STOC réalisé sous le module "Monitorings"**

Lorsque le protocole est complexe, il est nécessaire de développer un module spécifique, qui s'intègre à GeoNature et en exploite les modules transverses (taxons et utilisateurs par exemple). Ceci implique de plus grosses connaissances en développement web. De nombreux modules de ce type sont développés par divers organismes, et dont les liens sont référencés sur le dépôt GitHub des parcs nationaux français.

Il existe également plusieurs modules transverses optionnels. Le module Métadonnées permet de définir les différents cadres d'acquisition de données et les jeux de données. Le module Synthèse permet de récupérer les données de base de l'ensemble des modules et de les regrouper. Les modules import et export servent à effectuer les actions du même nom. L'import s'effectue vers la synthèse, et l'export peut être effectué depuis n'importe quel module, sous le format souhaité. Le module Dashboard fournit un tableau de bord permettant d'avoir une vue globale sur les jeux de données via des graphiques spatiaux et temporels. Le module Validation permet de valider les données, selon les droits d'utilisateurs gérés par UsersHub.

GeoNature Atlas est indépendant de GeoNature, mais peut bien sur y être connecté, et est un portail web de diffusion grand public des données. Il permet de générer dynamiquement des fiches espèces avec des données calculées automatiquement (cartes de répartition, répartition altitudinale et phénologique, communes, secteurs, observateurs...) ainsi que des données saisies pour chaque espèce (photos, description...).

Il existe également un module de saisie mobile pour les données opportunistes, donc lié au module OccTax, et qui s'appelle OccTax Mobile. Il fonctionne sous Android. Pour la saisie mobile de données de protocoles il est nécessaire de créer une application dédiée, qui nécessite des compétences de développeur. Toutefois, l'application Suivi-Flore-Territoire mobile, conçue pour un module du même nom sous GeoNature, donne un exemple de réalisation complet, ou notamment la gestion des fonds de cartes et données hors ligne a déjà été configurée. De plus les technologies de cross-plateform utilisées permettent de convertir directement une application web en application IOS, Android, Windows Phone... sans avoir de compétences spécifiques en développement mobile.

## KOLLECT (OBS'NAT)

### <span id="page-22-0"></span>KOLLECT (OBS'NAT)

#### **Description**

**MALIDE PART** 

Obs'Nat est un projet libre et Open-Source développé par Denis VANDROMME, conservateur bénévole pour la réserve naturelle régionale du bois des roches, gérée par le conservatoire d'espaces naturels du Centre – Val de Loire. Le projet Obs'Indre, lance en 2017 par l'association Indre Nature fonctionne sous Obs'Nat.

Ce projet à eut deux déclinaisons principales :

- Web'Obs, développé par David Demerges pour le CEN Midi-Pyrénées (actuellement CEN Occitanie), qui dispose des mêmes fonctionnalités que Obs'Nat, et dont les modifications ont été principalement esthétiques
- Kollect, développé par l'équipe de la DSI du CEN Nouvelle Aquitaine

Ce dernier outil est le plus élaboré à ce jour, pour une utilisation professionnelle. Une version 2, entièrement réécrite à l'aide de frameworks plus modernes et dynamiques, doit être déployée courant 2021. Obs'Nat est cependant toujours développé et maintenu par Denis VANDROMME, en particulier pour Obs'Indre.

Kollect se matérialise sous la forme d'une application web permettant de saisir, modifier, stocker, cartographier, exporter des observations naturalistes. Il peut également être utilisé sur des thématiques autres que la donnée naturaliste, comme la collecte d'informations (foncières, habitats naturels, usages...), le suivi des opérations de gestion (travaux, aménagements...), le signalement de dépôts sauvages ou encore la présence de points d'intérêts (touristiques, patrimoniaux, archéologiques...).

Bien que développé selon les besoins de leur propre organisation, l'application a été pensée pour couvrir le plus large spectre possible, et pour être utilisable par n'importe quel organisme souhaitant bancariser de la donnée naturaliste. Ses conditions d'utilisation font état du principe d'Open-Data, précisant que « *Toute donnée saisie dans Kollect est sous statut public c'est à dire, transférable aux observatoires régionaux (OAFS, OBV) ou national (INPN)* ». Il est néanmoins possible, lors de la saisie, de dégrader la précision de l'affichage lors de la visualisation de ses données par d'autres observateurs hormis le gestionnaire (maille 10km, commune, département).

L'esprit de Kollect est d'avoir un outil le plus simple possible a administrer (informatiquement et techniquement). Les données peuvent être transmises aux observatoires régionaux en temps réel. Le but est de fournir un outil qui répond à tous les besoins pour un coût minimal.

Des formulaires de données peuvent être configurés pour n'importe quelle information, qu'il s'agisse de données d'occurrence ou de données protocolées.

Kollect permet également d'avoir un portail public de visualisation des observations sur un territoire.

Plusieurs instances de Kollect sont d'ores et déjà déployées (APNE, bureaux d'études, experts indépendants, etc ...), comme celle du CEN Nouvelle Aquitaine évidemment (nouvelle-aquitaine.kollect.fr), ou encore celle de l'union régionale des CPIE des Pays de la Loire (cpie.kollect.fr).

Obs'Nat et Web'Obs ont également quelques instances d'actives, comme Obs'Indre (obsindre.fr), l'Observatoire de la Nature en Isle Crémieu (nature-islecremieu.org), le Web'Obs du CEN Midi Pyrénées (webobs.cen-mp.org) ou encore celui de Société Lorraine d'Entomologie (lorraineentomologie.org/webobs/).

#### **Fonctionnement**

Kollect est développé en PHP et JavaScript (JQuery 3, Ajax) par le service DSI du Conservatoire d'Espaces Naturels de Nouvelle Aquitaine. C'est un projet Open Source, sous licence AGPL 3, pour lequel chacun peut faire des propositions d'améliorations.

Il fonctionne avec une base de données PostgreSQL, conçue pour être directement exploitable en analyse (base de données métier). Cette base de données peut également produire des flux de données utilisables par des partenaires extérieurs (consultation des données) ou pour les utilisateurs Kollect qui peuvent ainsi disposer des données directement dans un logiciel SIG comme QGIS.

La première page de saisie est réservée aux informations de la visite. On saisit alors la localisation (point, polygone, ligne) avec la possibilité de saisir des observations avec une entrée station, que l'on peut choisir parmi les stations existantes ou en ajouter, sous forme de point, ligne, ou polygone, en les traçant directement sur la carte. On saisit également l'organisme et l'étude à l'initiative de cette saisie.

D'autres informations sur la visite (moment des observations) peuvent être ajoutées, comme la date, l'heure, la météo et autres informations. Les données de la visite peuvent être définies comme privées, et donc non visibles par les autres utilisateurs. L'opérateur, dans le cas de données indépendantes, peut renseigner une localisation précise de son observation, mais ne rendre publique qu'un niveau de précision moindre (à la maille ou à la commune).

<span id="page-23-0"></span>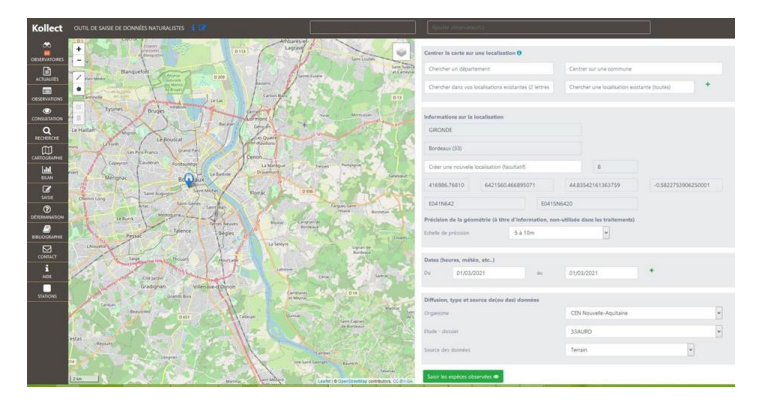

**Figure 13 - Configuration de la visite sous Kollect (V1)**

Une fois les informations sur la visite renseignées, l'opérateur peut saisir l'ensemble des taxons observés. Il peut, s'il le souhaite, ajouter des photos et des sons pour chaque observation, et doit renseigner le protocole.

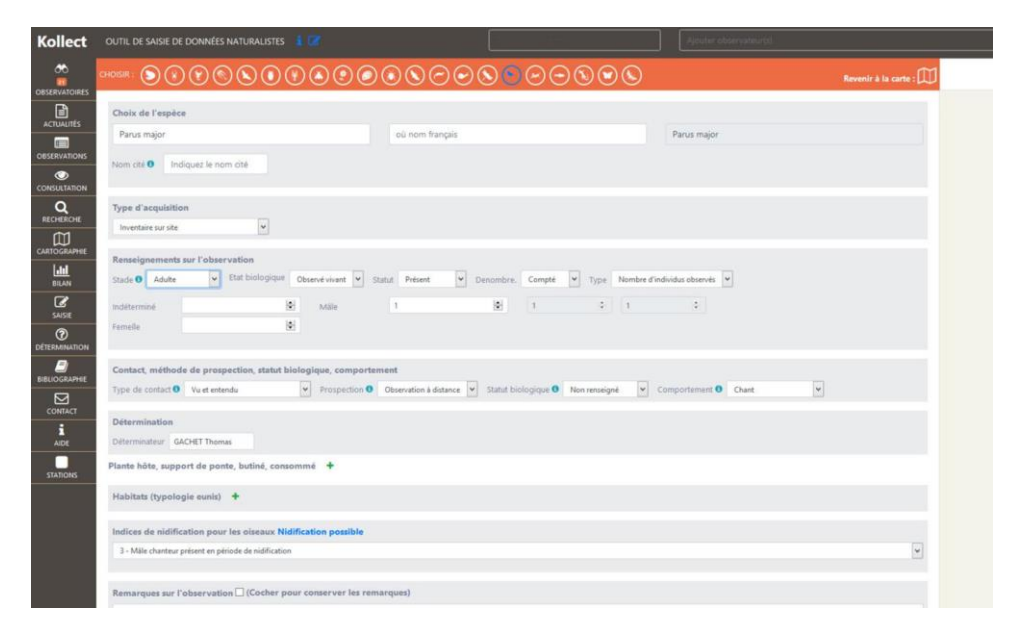

**Figure 14 - Saisie d'une observation sous Kollect (V1)**

<span id="page-24-0"></span>L'onglet « Consultation » des données permet de faire une recherche par critère ou localisation, et permet l'export des données. L'onglet « Bilan » permet d'avoir des informations globales sur l'ensemble des données, leur localisation et la répartition par espèce. Une entrée par « Observatoire », c'est-à-dire par famille d'espèces, permet de regrouper toutes les observations de cette famille. Chaque espèce possède également sa fiche, permettant d'avoir un bilan de ses observations dans l'espace et dans le temps.

Kollect est parfaitement compatible avec le dernier standard du SINP, et permet la transmission automatique des données aux observatoires régionaux, comme c'est le cas en Nouvelle-Aquitaine (plateforme FAUNA pour la faune et OBV pour la flore)

- Un observateur peut être rattaché à un ou plusieurs organismes (chaque observateur est rattaché par défaut à l'organisme « Indépendant » qui permet la saisie d'observations personnelles)
- Un organisme est rattaché à une ou plusieurs études
- Chaque étude peut être paramétrée afin d'indiquer son statut (origine publique / origine privée) ainsi que la dégradation éventuelle du rendu de l'observation en mode non connecté (à la maille 10km, à la commune ou au département)

Kollect possède un module de gestion des métadonnées au format SINP qui permet un rattachement des observations à leur cadre d'acquisition et leur jeu de données de manière transparente pour l'utilisateur. Un déclencheur en base de données est en place afin de renseigner, selon l'organisme, l'étude, la date de

## KOLLECT (OBS'NAT)

l'observation et le type d'acquisition (protocole) le jeu de données associé automatiquement (une étude peut être rattachée à un ou plusieurs cadres d'acquisition).

Kollect attribue les identifiants SINP permanents (uuid) au niveau des relevés, des observations, des cadres d'acquisition et des jeux de données.

Il possède son système de validation des observations interne (conforme SINP) qui fait intervenir non seulement des salariés du CEN Nouvelle-Aquitaine mais également des validateurs externes reconnus nationalement. Ce procédé permet d'exporter vers le SINP des données de qualité (seules les observations validées sont exportées) et ce travail est reconnu notamment par la plateforme FAUNA.

Kollect se veut un outil de simplification de saisie de données et de partage, à ce titre, il cherche à être le plus interopérable possible avec les autres bases de données naturaliste. Ainsi, l'union régionale des CPIE des Pays de la Loire (CPIE Loire-Anjou) a porté avec le CEN Nouvelle-Aquitaine, le projet de développement d'une passerelle automatique avec GeoNature, permettant la mise en place de flux de données entre les deux outils.

Le code de l'application, comme les différents référentiels, sont mis à jour dès qu'une nouvelle version est déployée. Sur les instances Kollect dédiées à une structure, les mises à jour sont appliquées (sur demande de la structure) en conservant les personnalisations (paramètres visuels, référentiels spécifiques ...).

La version 2 de Kollect va être publiée courant de l'été 2021 et permet notamment la saisie d'observations à l'échelle nationale.

Un module de relevé des données phytosociologiques sera développé (travail sur la BDD en cours avec CBN) conformément au modèle produit et validé par 4 Conservatoires Botaniques Nationaux.

Un outil de saisie mobile existe également, appelé Kollect-mobile, basé sur le projet libre et Open-Source Open Data Kit (ODK), permettant de saisir les données naturalistes et autres informations de Kollect sous forme de formulaires de saisie totalement paramétrables.

La version 2021 du formulaire principal fonctionne ainsi :

- 1. Paramètres du relevé : choix de l'observateur, de l'organisme, de l'étude, du type d'acquisition et le cas échéant du groupe taxonomique suivi
- 2. Ajout d'observateurs supplémentaires
- 3. Ajout d'une session d'observation : on peut choisir de saisir de manière dynamique (un point GPS par taxon observé) ou stationnelle (un point, polygone ou ligne pour autant de taxon voulu).
- 4. Ajout d'une observation : on peut choisir le taxon observé parmi l'ensemble du référentiel TAXREF v14 selon son nom latin ou nom français
- 5. Saisie des informations sur le taxon selon le standard SINP (observe vivant/mort, stade, comportement, méthode de collecte, etc.). Kollect prend en charge également le code de reproduction pour les oiseaux.

# TABLEAU RÉCAPITULATIF

### <span id="page-26-0"></span>TABLEAU RÉCAPITULATIF

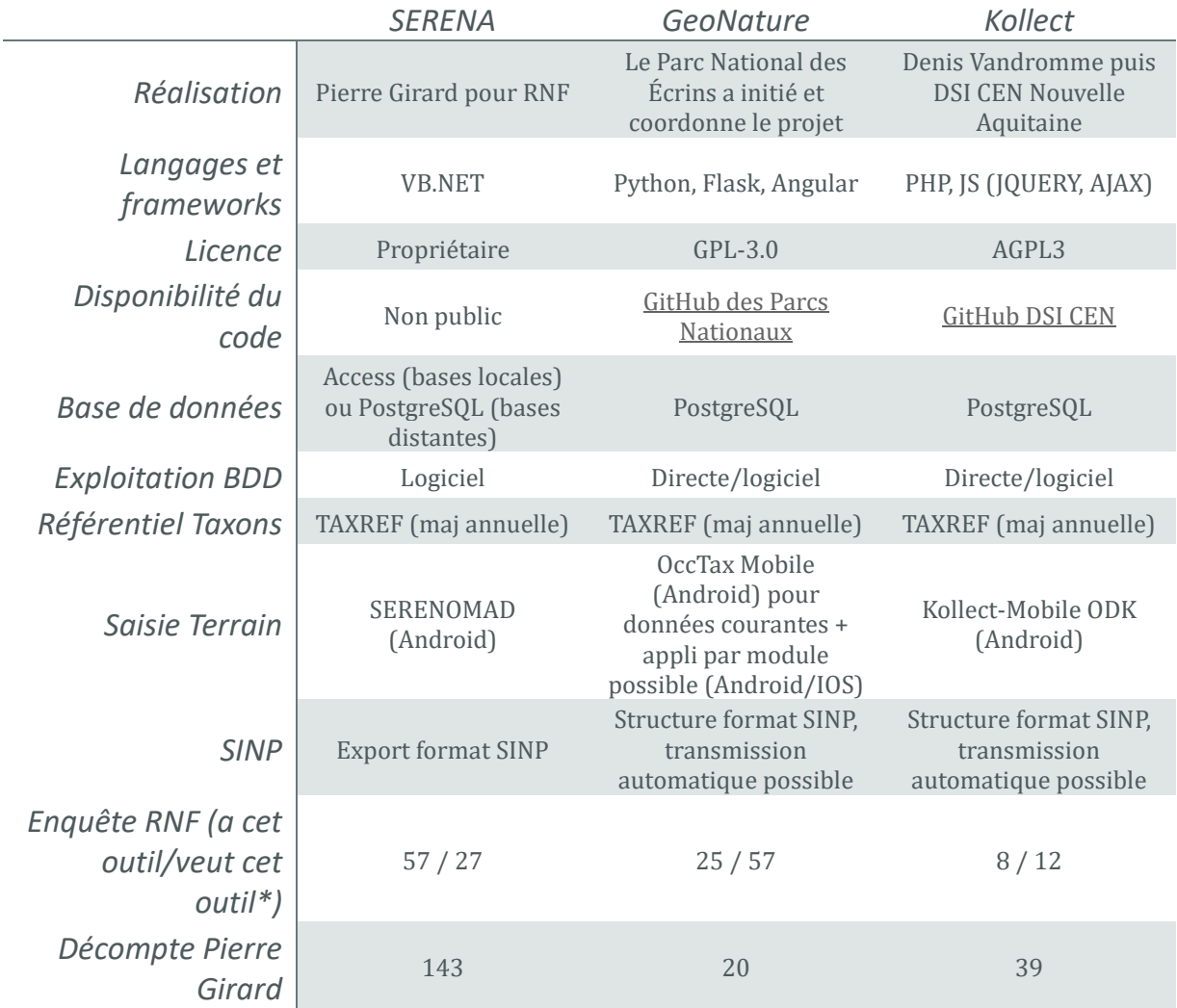

\**ces données sont des projections du nombre de réserves selon les souhaits de leur organisme gestionnaire*

### <span id="page-27-0"></span>Analyse AFOM

L'analyse des Atouts, Faiblesses, Opportunités et Menaces de chaque outil a été réalisée par les membres de l'atelier « Systèmes d'Information en réseau », à l'aide d'un document éditable en ligne, puis discuté par groupe d'utilisateurs des outils en question lors de l'atelier du 25 février dernier.

Les tableaux qui sont présentés dans cette partie correspondent aux réalisations de ces ateliers de travail. Les commentaires qui suivent ont été réalisés par l'auteur de l'étude.

Les atouts et faiblesses sont inhérents à l'outil, ses fonctionnalités et particularités, ses manques et ses défauts.

Les opportunités et menaces sont plus liées à des évènements extérieurs, autres acteurs dans le projet, environnement de l'outil (langages, développeurs...) et ce qui peut donc faire évoluer l'outil en quelque chose de mieux ou le mettre en péril.

Bien que ces définitions de termes aient été données lors des ateliers, il n'est pas toujours aisé de faire la différence entre un atout et une opportunité, ou entre une faiblesse et une menace. Les données présentées sont brutes et n'ont pas été modifiées.

Ces réponses reflètent la diversité des utilisateurs du réseau. Il est donc tout à fait possible qu'une fonctionnalité soit décrite à la fois comme un atout et une faiblesse, selon la perception de différentes personnes.

Une partie concerne d'ailleurs Biolovision, un temps étudié, mais ne convenant pas aux besoins des réserves naturelles, du fait de sa non prise en compte des données floristiques.

#### <span id="page-28-0"></span>SERENA

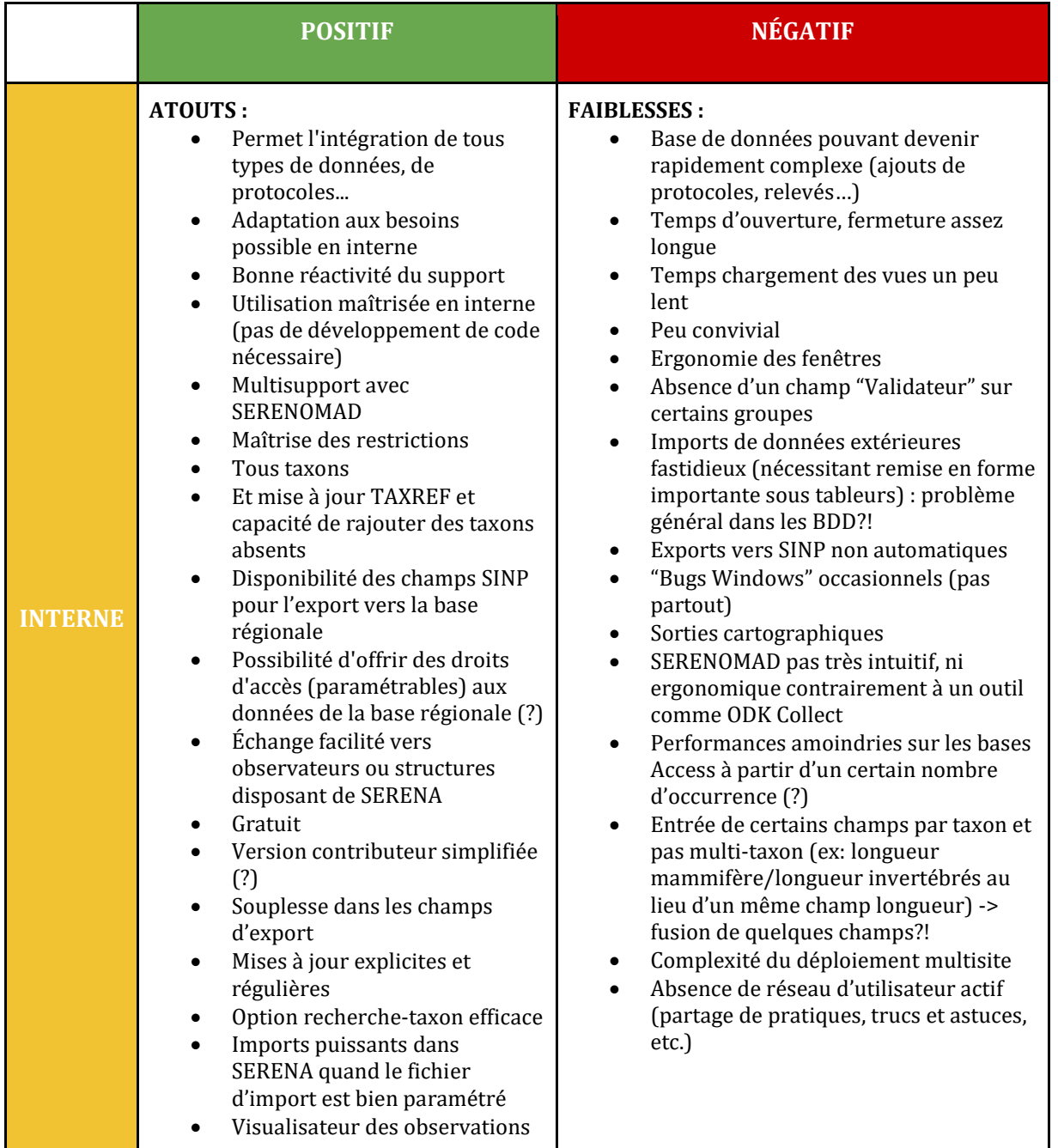

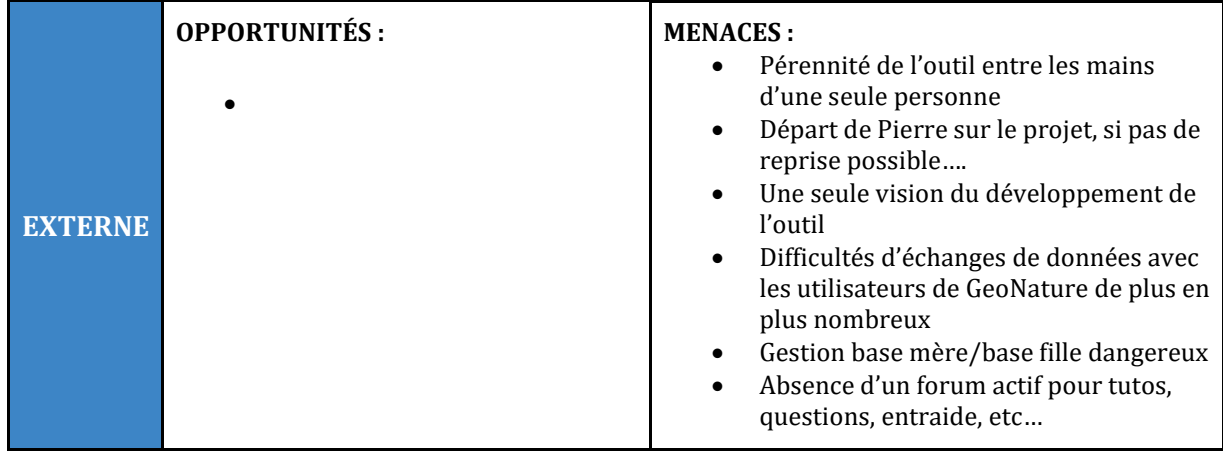

Le premier constat est qu'autant d'atouts que de faiblesses ont été décrites par les utilisateurs. Les atouts concernent principalement les fonctionnalités de SERENA et son adéquation avec les besoins des réserves, sa simplicité d'utilisation sans connaissances informatiques, ou encore l'assistance très disponible de la part du développeur.

Les faiblesses décrites font état de problèmes d'ergonomie et de lacunes dans l'expérience utilisateur, des bugs rencontrés, des lenteurs d'exécution et des fonctionnalités manquantes ou peu adaptées (export automatique SINP ou sorties cartographiques par exemple).

Il est intéressant de constater que ce qui peut être considéré comme une faiblesse par certains constitue un atout pour d'autres. La grande modularité de SERENA par exemple, atout indéniable de cet outil, qui permet de le faire répondre aux besoins exacts de l'organisme, amène à produire des bases de données pouvant être très complexes, et empêchant l'interopérabilité de la base de données avec d'autres outils. L'outil d'import de données est décrit comme très puissant, mais nécessite de fait un gros travail de préparation des données pour l'import dans la base. Mais comme c'est précisé, cette problématique se retrouve dans de nombreux outils de bases de données, même si la compatibilité à un standard de données de certains outils peut simplifier le travail si les données ont été concues sur le même standard.

Les menaces exprimées concernent principalement le fait que l'outil soit entre les mains d'un développeur unique. C'est cette menace qui est l'objet même de cette étude et qui est majeure, étant donné les technologies utilisées et l'âge du développeur. La question de l'interopérabilité avec d'autres bases de données est également cruciale à l'heure où le partage de données devient essentiel. L'absence d'une communauté d'utilisateurs dynamiques et d'un forum peut également être un frein pour pouvoir exploiter à son maximum l'outil.

Aucune opportunité n'a été décrite, ce qu'il est important de noter. Les perspectives de développement de l'outil à l'heure actuelle sont en effet limitées au seul développeur, bien qu'il soit réactif et réponde aux besoins des utilisateurs. On peut néanmoins noter qu'en tant que maître d'œuvre du projet SERENA, RNF a toute la liberté d'orienter les futurs développements de cet outil.

<span id="page-30-0"></span>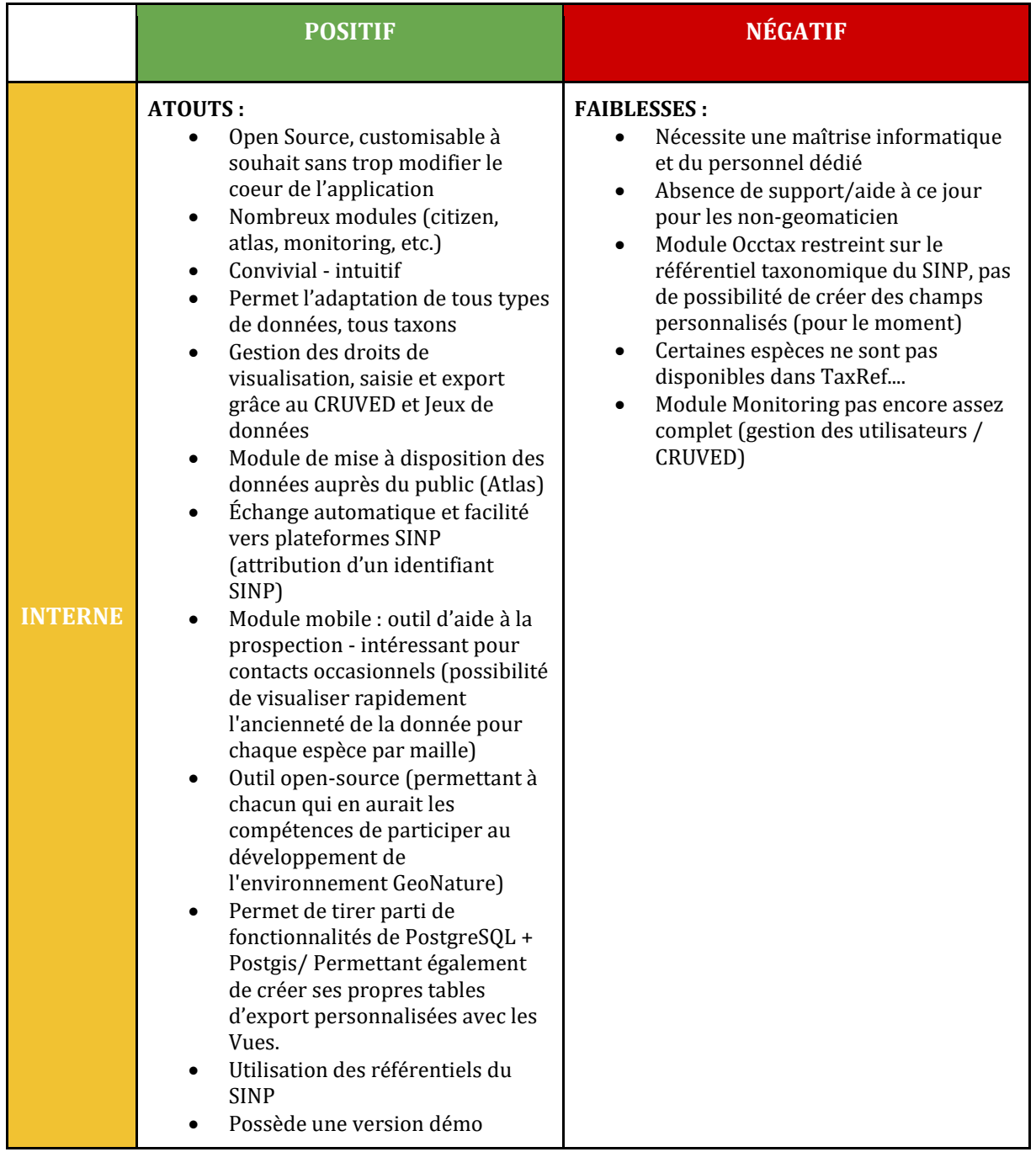

### ANALYSE AFOM

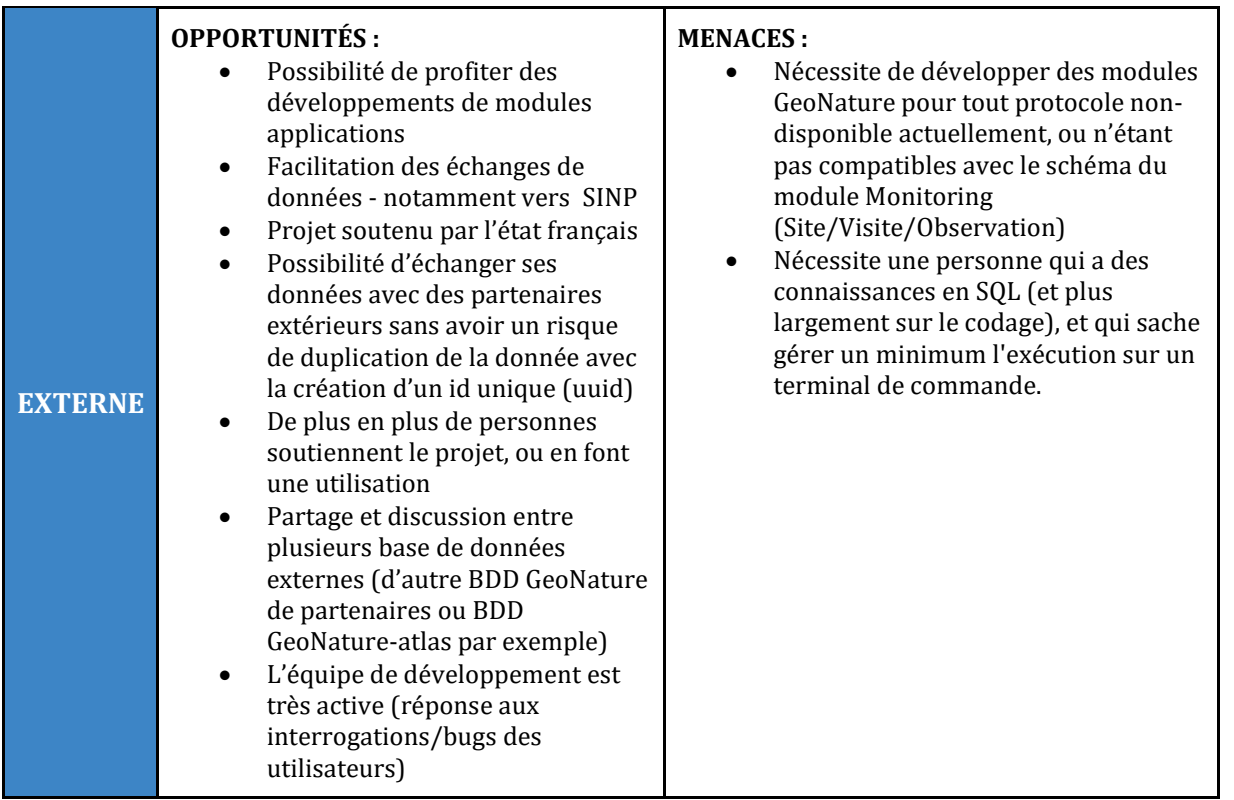

### Commentaire du groupe de travail

Il faudrait que RNF porte un projet GeoNature pour que les petites structures qui ne peuvent déployer cet outil (personnel et moyens) puissent se rattacher à celui de RNF. Service proposé par RNF aux petites structures. Que les grosses structures ne se rattachent pas à l'outil de RNF car possibilité de le déployer chez eux. **Piste de réflexion** : mise en place d'instances GeoNature à l'échelle de chaque région.

À première vue, les atouts et les opportunités sont bien plus nombreux que les faiblesses et menaces. L'outil est loué pour son ergonomie, son utilisation conviviale et intuitive, sa conception sur la base des référentiels SINP et donc son interopérabilité, la gestion fine des droits d'utilisateurs ou encore sa nature Open-Source, permettant à ceux qui en ont les compétences de participer à son amélioration et/ou de personnaliser sa propre instance.

Le gros point faible recensé de cet outil est sa complexité de mise en œuvre. Il nécessite en effet des compétences en administration de serveur et de bases de données pour être déployé, puis par la suite maintenu à jour, et donc une personne dont c'est le métier pour pouvoir déployer une instance dans sa structure. Sa conception à partir de référentiels nationaux peut être contraignante pour certains utilisateurs, qui n'auront pas la possibilité d'ajouter des informations spécifiques à des données opportunistes ou ajouter

des taxons qui ne seraient pas disponibles sur TAXREF. Mais c'est justement ce cadre contraignant qui permet une simplification des échanges de données avec les partenaires.

Les opportunités décrites sont sans surprise la dynamique de développement du projet GeoNature, et en particulier l'intérêt du Ministère de Transition Ecologique et de l'Office Français de la Biodiversité. Ce cadre stratégique national garantit la vie de l'outil sur plusieurs années, et l'implication d'un grand nombre de structures dans le projet et la présence de développeurs dédiés suggère de nombreuses améliorations et développements à venir. De nombreux modules sont déjà en projet, et le grand nombre d'acteurs permet une réactivité dans l'aide aux problèmes rencontrés. Naturellement la facilité des échanges, la compatibilité avec le SINP et la possibilité de paramétrer des envois automatiques aux plateformes régionales tout en garantissant l'unicité de la donnée permettrait de simplifier le processus de remontée de la donnée à l'INPN. De plus, RNF et les parcs nationaux ont signé un protocole de coopération technique et scientifique en 2019, dont l'article 2 est intitulé « Expertise et connaissance, données sur la biodiversité et la géodiversité », qui vise à échanger des méthodes et outils de travail dans ce domaine, et sur lequel pourrait parfaitement s'appuyer un projet de déploiement de cet outil. De plus, la nature des relations que nous entretenons avec l'équipe projet de GeoNature faciliterait le déploiement de l'outil dans notre structure.

La nécessité d'avoir une personne disposant des compétences d'administration et de maintenance de GeoNature, et plus particulièrement la possibilité de perdre cette compétence constitue évidemment une menace dans l'utilisation de cet outil. De plus, les limitations du module « OccTax », dédié à la saisie de données opportunistes avec le référentiel SINP, implique le développement de modules pour gérer les données supplémentaires qu'une réserve voudrait intégrer à sa base de données. Le module « Monitorings » permet de configurer assez simplement des sous-modules pour saisir des données sur le principe du site/visite/observations. Si les besoins dépassent ce cadre de saisie, alors il est nécessaire de développer un module dédié, ce qui est plus long, plus couteux, et nécessite de plus grandes connaissances. La menace est donc de ne pas pouvoir enregistrer l'ensemble des informations souhaitées.

### ANALYSE AFOM

#### <span id="page-33-0"></span>**BIOLOVISION**

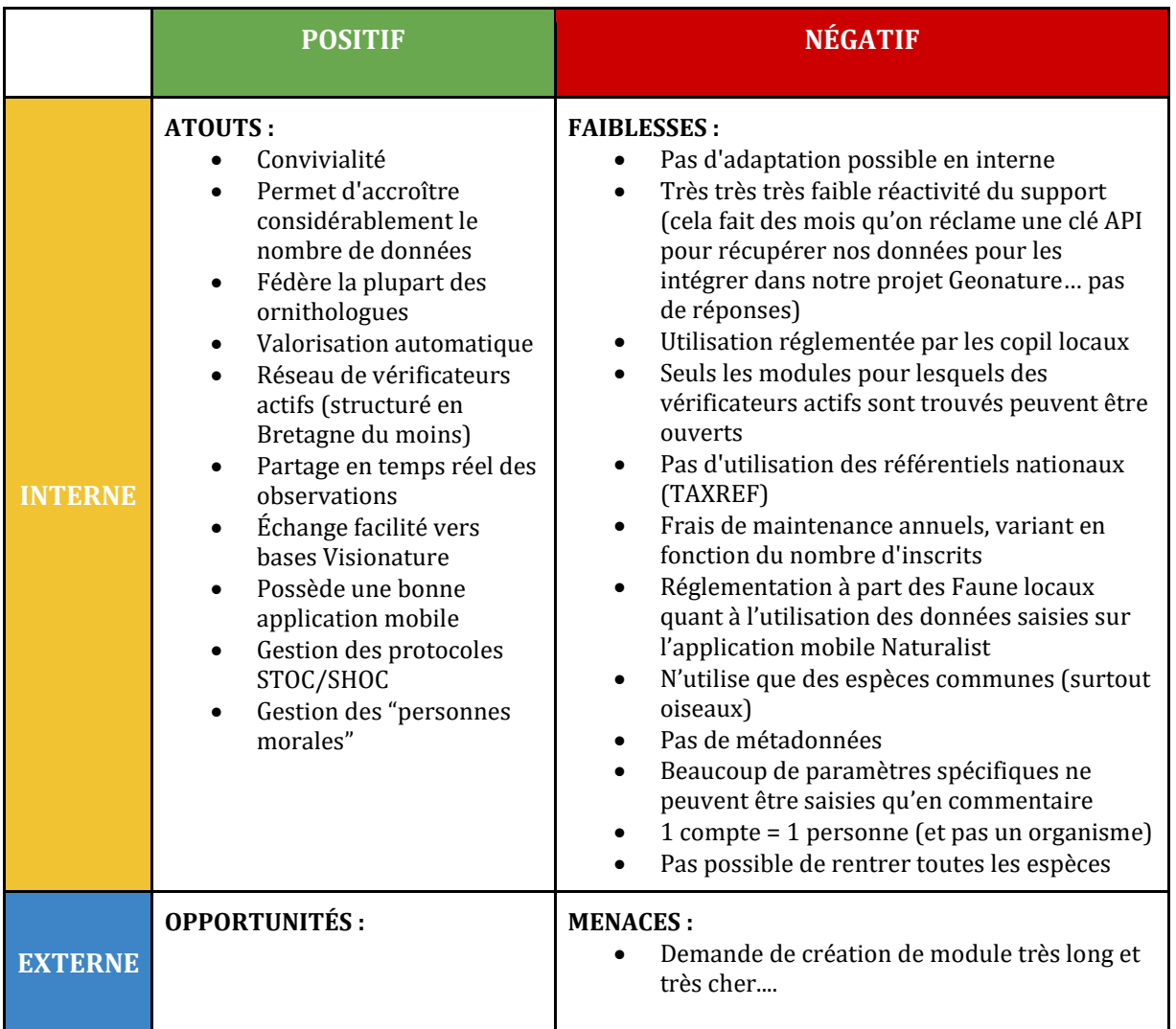

Indéniablement les faiblesses et menaces prennent le pas sur les atouts et opportunités de ces outils. Problèmes de fonctionnalités, de compatibilités, d'interopérabilité, de référentiels ... sans compter que n'est pas cité dans ces faiblesses celle qui l'exclue de notre analyse : l'impossibilité de saisir des données flore. Si l'outil convient bien aux ornithologues, qui sont nombreux dans toute l'Europe à l'utiliser, il ne peut convenir aux réserves naturelles dans leurs besoins complets.

### <span id="page-34-0"></span>KOLLECT

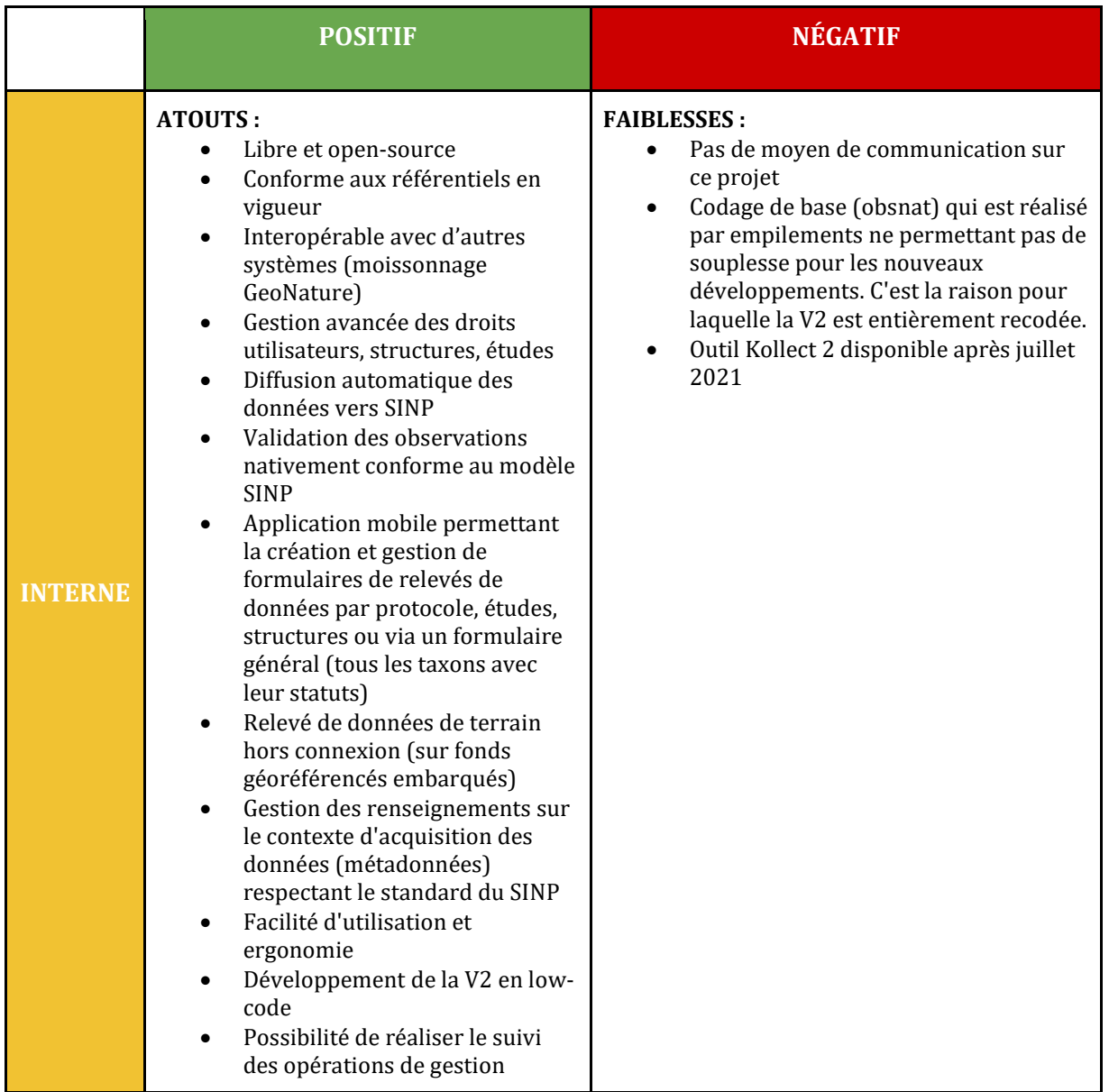

### ANALYSE AFOM

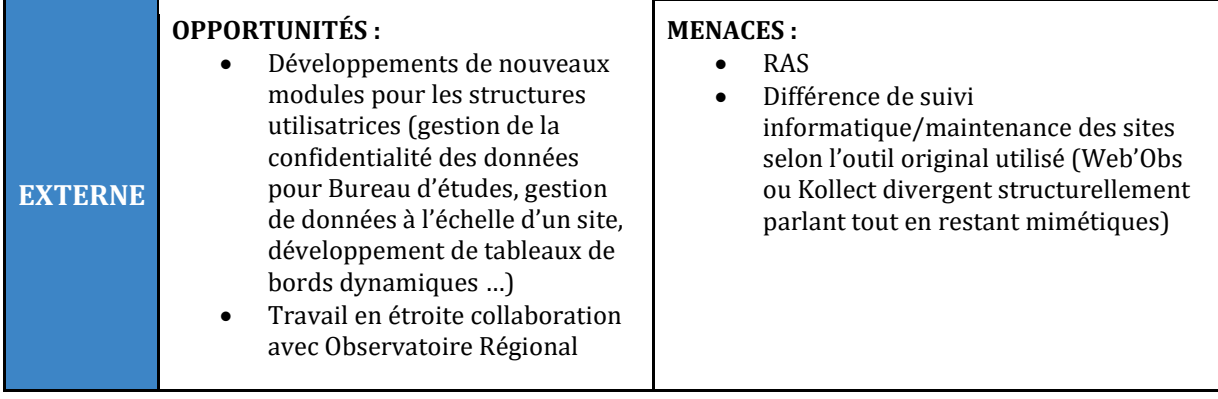

Cet outil n'a pas fait l'objet d'un groupe de travail lors de la séance de l'atelier « SI en réseau » car aucun utilisateur n'était présent lors de ce rendez-vous. Par ailleurs, la majeure partie des éléments du tableau ont été inscrits par l'équipe de la DSI du CEN Nouvelle Aquitaine, qui développe cet outil. Peu de répondants à l'enquête ont déclaré utiliser cet outil ou un dérivé. Des utilisateurs d'Obs'Indre ont été contactés, dont l'outil convient particulièrement à leurs besoins, étant donné qu'Obs'Nat a été conçu pour eux à la base.

Malgré cette mise en garde sur l'interprétation des résultats, il est évident que Kollect a de nombreux atouts. Libre et Open-Source, il permet donc à n'importe qui de proposer des améliorations. Il est basé sur les référentiels en vigueur au niveau national (notamment TAXREF) et suit les standards du SINP. De ce fait, il est interopérable avec d'autres outils, comme GeoNature, auquel il peut se connecter facilement et échanger des données avec. Il permet également la remontée automatique de données vers les plateformes régionales du SINP. Il est conçu pour être simple à administrer et à utiliser, et l'ergonomie est bien pensée.

Les faiblesses sont moins citées dans ce tableau. La faiblesse majeure décrite concerne la qualité du code, mais la V2 qui sort en juillet 2021 doit y pallier. Comme GeoNature, Kollect est un outil qui se déploie sur un serveur, et qui nécessite des compétences en gestion de bases de données et de réseau. Il est possible de saisir des données sur l'instance officielle de Kollect, mais cela nécessite de passer une convention avec le CEN Nouvelle Aquitaine et donc un coût. Le manque d'informations disponibles en ligne est à noter.

En termes d'opportunités, la sortie de la V2 et le travail avec diverses structures, en particulier l'observatoire régional de Nouvelle Aquitaine et quelques CPIE est évidemment à souligner. Les acteurs actuels du projet sont cependant limités, principalement à la DSI du CEN NA, même s'ils sont 5 agents.

La menace principale non référencée ici peut donc être le manque d'investissement dans ce projet, et sa disparition progressive. Ce n'est cependant pas du tout d'actualité, et la V2 de Kollect qui sort cet été témoigne d'une dynamique actuelle positive. Les variations de structure des différents outils dérivés d'Obs'Nat peuvent compliquer la gestion d'un grand nombre d'instances si elles ne suivent pas toutes le même modèle.

### <span id="page-36-0"></span>Scénarios

### <span id="page-36-1"></span>POURSUIVRE AVEC SERENA

SERENA est aujourd'hui très utilisé dans le réseau, et plébiscité par de nombreux utilisateurs ou structures, qui en ont aujourd'hui une utilisation complète et permanente, et qui n'ont pas l'intention de changer d'outil à court terme. Il est donc important de voir dans quelle mesure il serait possible de continuer à maintenir cet outil, et quels coûts sont associés.

Ces dernières années, le contrat de prestation qui lie Pierre Girard, le développeur, à RNF, et qui est renouvelé annuellement a coûté 18 000€ par an. Depuis 2020, il a été revu à la baisse et est maintenant de 13 500€ par an. Jusqu'au 31 décembre 2020, l'outil fonctionnait sous licence à vie, et constituait donc une faible ressource financière pour RNF. Les tarifs étaient progressifs, et les premières licences, pour les adhérents à RNF, étaient gratuites. Cela représentait une charge de travail, en particulier pour la comptabilité, pour un maigre gain. Les licences sont donc devenues gratuites, depuis le 1<sup>er</sup> janvier 2021.

A ces frais s'ajoute les frais de location de divers serveurs d'hébergement de bases de données ou d'utilitaires pour le fonctionnement de SERENA, loués chez OVH ou GoDaddy, pour un montant de 956,09€ en 2020.

Le coût total de SERENA pour RNF en 2020 s'élève donc à 14 456,09€.

Pour poursuivre avec SERENA, il faut évaluer plusieurs scénarios, pour anticiper une cessation d'activité de Pierre Girard.

#### **Embaucher un développeur logiciel**

RNF ne dispose pas actuellement des compétences en interne pour maintenir et développer cet outil. Il serait possible d'embaucher une personne qui ferait ce travail.

On sait qu'aujourd'hui un développeur gagne entre 2 500 € bruts et 5 000 € bruts par mois en France, soit un salaire médian de 3 750 € bruts par mois (Hays, 2019), soit 45 000 € par an. En outre, il n'est pas toujours simple de recruter un développeur sur des langages spécifiques tels que ceux utilisés par SERENA (VB.NET).

#### **Reprise de maintenance en prestation**

La reprise de la maintenance de SERENA par un autre développeur que Pierre Girard pourrait s'envisager. Ce pourrait être un développeur en société individuelle, comme c'est le cas de Pierre Girard. Un développeur logiciel freelance coûte entre 500€/jour pour un débutant et 800€/jour pour quelqu'un de plus expérimenté. Il est également possible de passer par une société spécialisée, qui peut disposer de plus de ressources en interne étant donné qu'elle emploie plusieurs développeurs. Pierre Girard a déjà entrepris des démarches avec diverses sociétés, comme One-ID, qui n'a pas donné de suite favorable, ou Natural Solutions, société spécialisée dans le développement d'outils numériques pour l'environnement. Cette dernière nous a proposé

de réaliser un audit du code de SERENA, afin d'évaluer leur capacité à en reprendre la maintenance et le développement.

Pour 10 jours d'audit, Natural Solutions facture 7000€ brut (soit 700€/jour). E tant donne qu'il s'agit d'un audit, il n'est pas garanti qu'ils acceptent la reprise de maintenance par la suite.

Il est difficile d'évaluer aujourd'hui le nombre de jours de travail nécessaire pour la maintenance de SERENA, la gestion des serveurs, la mise à jour des référentiels… mais cela doit nécessiter à minima 20 jours de travail par an. Il en résulte un prix supposé autour de 14 000 $\epsilon$  / an.

Pour le développement de fonctionnalités supplémentaires, il faut naturellement ajouter plusieurs journées de travail par fonctionnalité, et de même pour l'assistance aux utilisateurs.

La nature de la relation qui lie RNF à Pierre Girard est un peu particulière. S'il existe évidemment un suivi des opérations de maintenance effectuées et des développements envisagés, une totale confiance est laissée à Pierre qui gère le développement de son logiciel comme il le souhaite, avec les retours des utilisateurs de terrain. La facturation ne se fait pas à la tâche, mais à l'année, et le tarif n'est pas renégocié à chaque nouvelle fonctionnalité demandée par le réseau. Il serait difficile de trouver un prestataire qui offre une si grande souplesse, et une si grande disponibilité dans l'assistance aux utilisateurs, sans compter ses heures.

#### **Développement de SERENA V3**

Afin de répondre aux critiques principales émises à l'encontre de SERENA, que sont son ergonomie, son apparence et sa complexité, et qui plus est pour utiliser des langages plus récents et plus utilisés aujourd'hui, il pourrait sembler opportun de développer une troisième version de SERENA, offrant les mêmes fonctionnalités et permettant une totale compatibilité avec les bases SERENA V2.

Cependant, développer un logiciel est un processus long et très couteux. Sans avoir réalisé de devis précis sur les besoins en termes de développement d'un logiciel, Natural Solutions a évoqué un minimum de 150 000€ de prestation. Il faudrait également profiter du redéveloppement du logiciel pour permettre d'y intégrer de nouvelles fonctions désirées, et permettre notamment l'interopérabilité des bases de données avec les autres outils existants. Ces travaux conduiraient au développement d'un outil qui serait proche de ce qui existe, et dont la seule particularité serait peut-être qu'il s'agisse d'un logiciel et non d'une application web.

Un projet complexe, comme GeoNature, représente aujourd'hui un budget de 1,6 M d'€ - selon Natural Solutions - si l'on comptabilise les investissements des diverses structures ayant participe au projet jusqu'a maintenant.

### <span id="page-37-0"></span>PASSER À UN AUTRE OUTIL

On a vu qu'il existe un grand nombre d'outils de saisie de données faune/flore qui sont utilisés dans le réseau. S'il n'est pas possible de poursuivre le développement de SERENA, ou s'il est jugé préférable de partir sur un

nouvel outil qui favorise l'interopérabilité, il est possible d'utiliser des outils existants, performants, et dont le développement est jugé pérenne dans les années qui viennent. Deux outils, étudiés dans ce rapport, peuvent tout à faire convenir à une telle utilisation. Il s'agit de GeoNature et de Kollect.

#### **GeoNature**

GeoNature, pour fonctionner en pleine capacité, nécessite un serveur disposant de 4Go de mémoire vive (RAM) minimum, 8Go idéalement et de 4 CPU, 8 idéalement. À titre d'exemple, un serveur VPS (Virtual Private Server) chez EvxOnline, hébergeur du site internet de RNF, avec 4 CPU, 300Go d'espace disque et 8Go de mémoire vive coûte 19,1€/mois TTC, soit un coût annuel de 229,20€. Selon les besoins estimés, le niveau suivant (8 CPU, 500Go de disque et 16Go RAM) revient a 459,60€ par an. A noter que d'ordinaire, cette société, dont les serveurs sont principalement alimentés par de l'énergie verte, offre une déduction de 30% du tarif pour les associations, mais les tarifs annoncés ici correspondent déjà à une promotion.

Il sera de toute façon indispensable de louer un serveur de ce type pour faire tourner l'instance existante de RNF, sur laquelle sera notamment hébergé le module du protocole de suivi dendrométrique des réserves forestières actuellement en développement.

Certains organismes ont les capacités techniques et financières d'héberger leur propre instance de GeoNature, et certains le font d'ailleurs déjà. Lorsque c'est possible, il faudrait privilégier ce type de fonctionnement, et ne réserver l'utilisation d'une instance RNF qu'aux petites structures n'étant pas en capacite de se doter de cet outil. En fonction du nombre d'organismes et d'utilisateurs que cela impliquerait, il serait peut-être préférable de disposer de plusieurs instances, par région ou par type d'écosystème.

Pour héberger plusieurs instances, il existe différentes possibilités. Soit il faut un serveur par instance, et cela multiplie donc à la fois les coûts d'hébergement et de maintenance (opérations à effectuer autant de fois que de serveurs), soit on utilise la version docker de GeoNature, développée par le BRGM, et qui consiste à disposer de plusieurs instances sur un même serveur, stockées dans des conteneurs. Il faut cependant un serveur avec des plus grande capacité pour être capable de prendre en charge plusieurs instances. Cela permettrait d'effectuer les opérations de maintenance de manière semi-automatique, ce qui est appliqué à un conteneur peut être appliqué aux autres, même si des spécificités par instance peuvent être rencontrées. Ce projet GeoNature Docker vient d'être mis en place pour gérer les différentes instances des parcs nationaux à l'OFB, dont un retour d'expérience pourra nous être fourni.

Une dernière manière de faire serait de louer un serveur dédié, sur lequel nous pourrions, à l'aide d'un logiciel Open Source nommé ProxMox, gérer nous-mêmes nos différents serveurs virtuels, en y allouant les capacités techniques que l'on souhaite. C'est de cette manière que fonctionne les DSI du Parc Naturel des Écrins ou du CEN Nouvelle Aquitaine. À titre d'exemple, les Écrins payent environ 5000€ par an pour un serveur dédié chez OVH avec de grosses capacités et sur lequel sur lequel se trouvent l'ensemble des instances du parc, en production comme en test. Cela nécessite du temps dédié d'administration de système, mais peut en faire gagner (on peut par exemple dupliquer une instance facilement).

En termes de temps de travail, l'entente entre le Parc des Écrins et la réserve nationale de la haute chaine du Jura donne une idée du temps nécessaire à la mise en œuvre et la maintenance d'une instance GeoNature :

## **SCÉNARIOS**

INITIAL (année 1 uniquement) - 5 jours :

- Installation serveur / 1/2j
- Installation GeoNature + TaxHub + UsersHub / 1/2j
- Configuration GeoNature / 1/2j
- Intégration référentiels géographiques (zonages, MNT) /  $1/2$ j
- Intégration des données historiques / 2j
- Préparation kit Occtax-mobile / 1j

#### ANNUEL – 6 jours :

- Maintenance serveur / 1*j*
- Mise à jour applicatives / 2j
- $\bullet$  Mise à jour référentiels / 2j
- $\bullet$  Intégration données tiers / 1j

On voit donc qu'il est nécessaire de prévoir du temps pour la mise à jour des instances de GeoNature et de leurs référentiels. Bien sûr répéter les mêmes opérations sur plusieurs instance peut limiter le temps d'exécution, qui plus est dans le cas d'une organisation avec docker.

L'intégration des données historiques, ici évaluées à 2 jours de temps de travail, dépend de la structure et du volume de la base de données en place. Cela peut nécessiter une remise à plat de la base de données, pour bien la structurer avant de l'intégrer dans GeoNature. Bien qu'un accompagnement des organismes gestionnaires des réserves puisse avoir lieu, il est impensable que la mise en forme des données soit réalisée par le géomaticien de RNF (pour ne serait-ce qu'une centaine de réserves, cela représenterait une année complète de travail). Un guide méthodologique serait à réaliser pour accompagner les utilisateurs dans leur migration, ainsi qu'une aide ponctuelle en cas de problème.

Cette question de la migration de bases de données sera de toute façon présente, peu importe le système qui est choisi.

Dans le cas d'une mise en place de GeoNature à RNF, les données opportunistes seront donc gérées via le module « OccTax », et il sera nécessaire de réaliser un sous-module « monitorings » pour chacun des protocoles existants lorsqu'ils sont compatibles avec l'architecture site/visite/observations. Pour d'autres protocoles plus complexes, cela nécessitera donc le développement d'un module dédié.

#### **Kollect**

Le plus simple pour déployer Kollect serait d'être hébergé directement sur les serveurs du CEN Nouvelle Aquitaine, qui propose ce service. Cela permettrait de ne pas avoir de frais de maintenance associés, puisqu'ils seront faits automatiquement à la mise à jour de l'instance mère. Il est évidemment possible de déployer une instance sur un serveur que l'on louerait. Il faudrait pour cela un serveur du même type que pour GeoNature, soit 229,20€ par an, et le temps nécessaire à la maintenance de celui-ci.

Le CEN NA estime le temps de travail pour la mise en place d'une instance à 4/5 jours de travail (tout dépend du nombre d'organismes et d'utilisateurs), et la mise à jour à plus ou moins 1 journée de travail par an (les maj étant automatiques pour toutes les instances sur leurs serveurs). À titre d'exemple, ils facturent ces prestations à 1000€ HT la journée pour des bureaux d'études qui souhaitent utiliser Kollect. Il pourrait être envisageable de mettre en place un partenariat avec le CEN Nouvelle Aquitaine à des tarifs préférentiels.

## PRÉCONISATIONS ET CONCLUSION

### <span id="page-41-0"></span>Préconisations et conclusion

Il semble couteux, compliqué, et pas nécessairement opportun de maintenir le logiciel SERENA en place. Le changement d'outil, pour de nombreuses réserves fonctionnant sous ce logiciel, peut être long à effectuer, et de nombreuses modalités de mise en place d'un nouvel outil restent à définir, après une phase de test.

À ce titre, et en accord avec le développeur de SERENA, Pierre Girard, une date à moyen terme pourrait être annoncée pour l'arrêt de SERENA, par exemple au 31 décembre 2024. Ce délai permettrait à RNF de mettre en place une nouvelle infrastructure de bases de données, aux organismes gestionnaires de migrer leur base de données et aux utilisateurs externe de SERENA d'avoir le temps de s'organiser.

L'outil principal dont pourrait se doter RNF est GeoNature, qui, par sa place aujourd'hui centrale dans les outils de saisie de données faune/flore et par ses perspectives d'évolution semble être l'outil le plus adapté aux besoins du réseau.

En complément, et pour permettre aux organismes de choisir l'outil qu'ils préfèrent, il pourrait être mis en place, sur les serveurs du CEN Nouvelle Aquitaine une instance unique Kollect, compatible avec GeoNature. Bien que cela demande un investissement de départ de 3-4000€, cela représente ensuite que 1000€ par ans de frais de fonctionnement pour une charge de travail minime.

Ainsi, dès cette année, une instance de GeoNature pourrait être déployée, et permettre d'effectuer des tests avec différents organismes :

- Un organisme fonctionnant actuellement avec GeoNature
- Un petit organisme qui souhaite passer sous GeoNature mais qui n'a pas les compétences ni le budget
- Un organisme fonctionnant avec Kollect

Cette instance doit de toute façon être mise en place par RNF, pour le protocole PSDRF qui est en cours de développement et qui doit s'achever à l'automne, et pour la mise en place d'outil de protocole pour des sousmodules « monitorings ». Des réflexions sont actuellement en cours pour mutualiser le travail d'outil de saisie des protocoles côtiers avec Bretagne Vivante et la LPO. La location du serveur coutera 229,20€, mais 18 000€ ont été budgétisés pour 2021 pour SERENA, alors que la facture devrait être autour de 14 456,09€, soit 3 500€ de marge. Il est par ailleurs important que cette enveloppe reste dédiée au Système d'Information de RNF, qui aura besoin de ces ressources pour se développer.

Dans les années qui suivent, en fonction de l'architecture choisie et en adéquation avec les besoins du réseau, les diverses instances de GeoNature nécessaires à son fonctionnement devront être mises en place ainsi que l'instance unique de Kollect.

Une base de données GeoNature pourra être au centre de ce système, permettant de récupérer l'ensemble des données des diverses instances GeoNature ou Kollect de RNF et des organismes disposant d'une instance GeoNature ou Kollect. Avec l'abandon de SERENA, et la montée en puissance de GeoNature et de Kollect au

## PRÉCONISATIONS ET CONCLUSION

sein du réseau, il sera possible de récupérer les données d'une grande partie des réserves. Il pourrait même être envisagé d'introduire la nécessité de fournir les données au format GeoNature aux réserves adhérentes de RNF. Avec toutes ces données exploitables, il sera ainsi beaucoup plus aisé de faire des analyses à l'échelle du réseau et de mettre en place des outils d'analyse. Des connexions avec l'INPN pourraient être mises en place, avec la garantie de l'unicité des données grâce à la clé primaire (UUID) du standard SINP.

Les modules et sous-modules « monitorings » dédiés aux protocoles seront progressivement mis en place sur l'instance principale de GeoNature. Il sera bien sûr possible de les déployer sur d'autres instances, de RNF ou de partenaires, pour permettre ensuite la récupération automatique des données.

Les données de protocoles centralisées sur une base de données alimentée directement par les opérateurs vont considérablement améliorer le processus de multiples protocoles, évitant ainsi les exports/imports de bases de données aux structures différentes, nécessitant beaucoup de travail de remise en forme. De plus, des outils d'analyse dédiés, sur le modèle de celui du protocole des rhopalocères développé sur Shiny/R permettront une réelle plus-value pour les gestionnaires comme pour RNF.

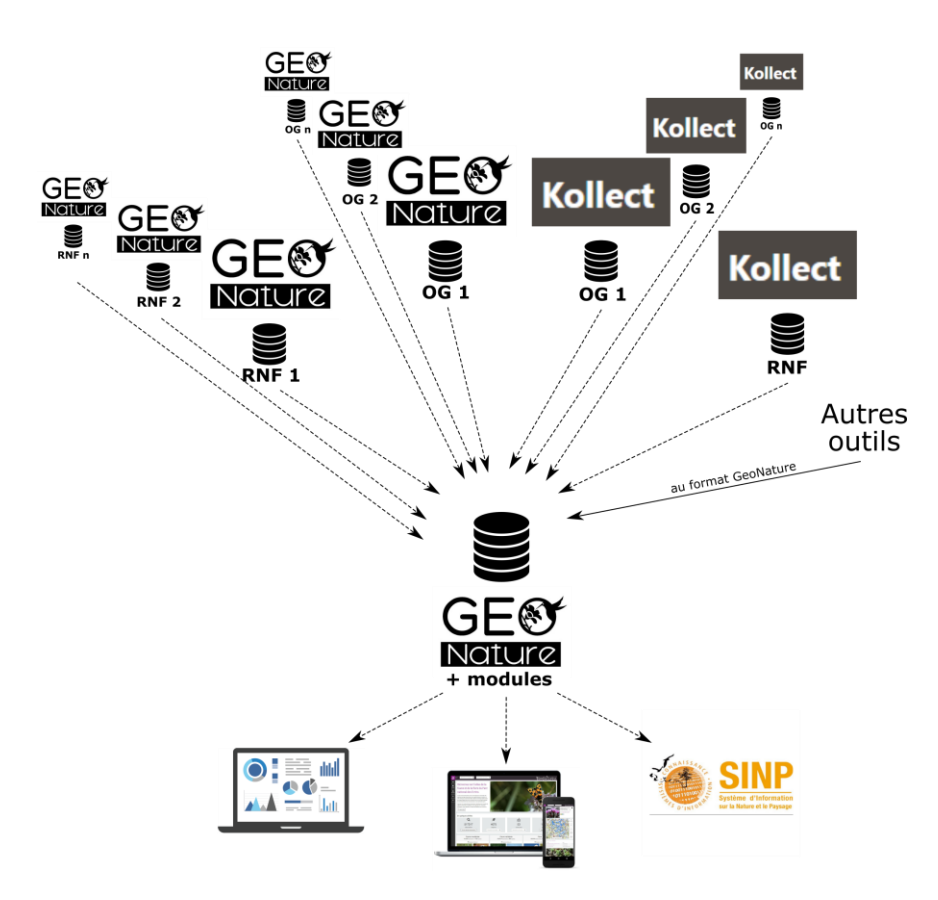

<span id="page-42-0"></span>**Figure 15 - Schéma SI Biodiversité RNF préconisé**

## PRÉCONISATIONS ET CONCLUSION

Il est difficile aujourd'hui de chiffrer précisément le coût de déploiement de cette infrastructure. De fait il dépendra du nombre d'organismes gestionnaires qu'il faudra héberger, et donc du nombre d'instance et du dimensionnement des serveurs.

Progressivement, les besoins de SERENA se limiteront à de la maintenance, et donc l'arrêt de développement de nouvelles fonctionnalités. De plus, les utilisateurs migreront progressivement leur système de bases de données, allégeant la charge de travail de maintenance et d'assistance. Il sera ainsi possible de réduire progressivement, à partir de 2023, le contrat de prestation et les sommes versées à Pierre Girard. Ce budget sera utilisé pour le système d'information de RNF.

La montée en puissance du système d'informations de RNF, et la récupération des charges de maintenance des bases de données naturalistes, actuellement gérées par Pierre Girard, augmenteront considérablement la charge de travail du géomaticien/gestionnaire de bases de données de RNF. Proposer des outils centralisés de saisie de données protocolées et des outils d'exploration ou de synthèses de ces données nécessitera également du travail supplémentaire, en plus des missions qui incombent actuellement au géomaticien, et des outils actuellement envisagés hors données faune/flore, comme la mise en place d'un outil de saisie de données administratives et socio-économiques. L'appui d'un développeur / administrateur système serait souhaitable pour concrétiser ce projet ambitieux.

# TABLE DES ILLUSTRATIONS

### <span id="page-44-0"></span>Table des illustrations

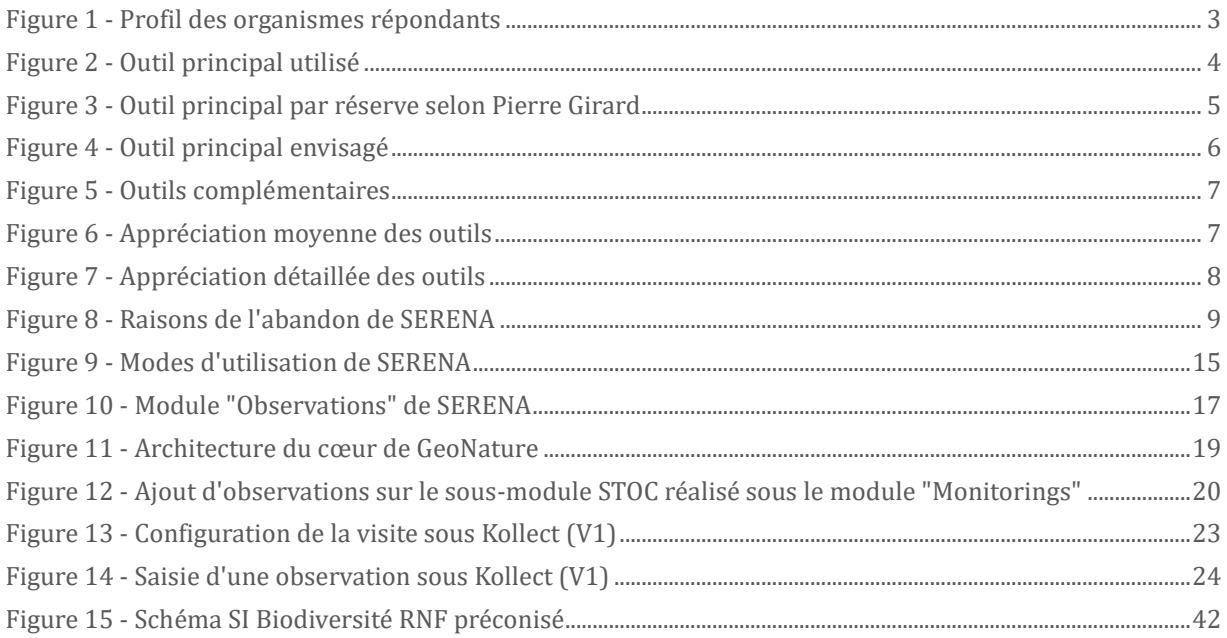